#### ФЕДЕРАЛЬНОЕ АГЕНТСТВО ЖЕЛЕЗНОДОРОЖНОГО ТРАНСПОРТА

Федеральное государственное бюджетное образовательное учреждение высшего образования «Иркутский государственный университет путей сообщения» (ФГБОУ ВО ИрГУПС)

> УТВЕРЖДЕНА приказом и.о. ректора от «17» июня 2022 г. № 77

## **Б1.О.45 Виртуальные частные сети**

рабочая программа дисциплины

Специальность/направление подготовки – 10.05.03 Информационная безопасность автоматизированных систем Специализация/профиль – Безопасность открытых информационных систем

Квалификация выпускника – Специалист по защите информации Форма и срок обучения – очная форма 5 лет, 6 месяцев Кафедра-разработчик программы – Информационные системы и защита информации

Общая трудоемкость в з.е. – 5 Часов по учебному плану (УП) – 180 Формы промежуточной аттестации очная форма обучения: экзамен 9 семестр

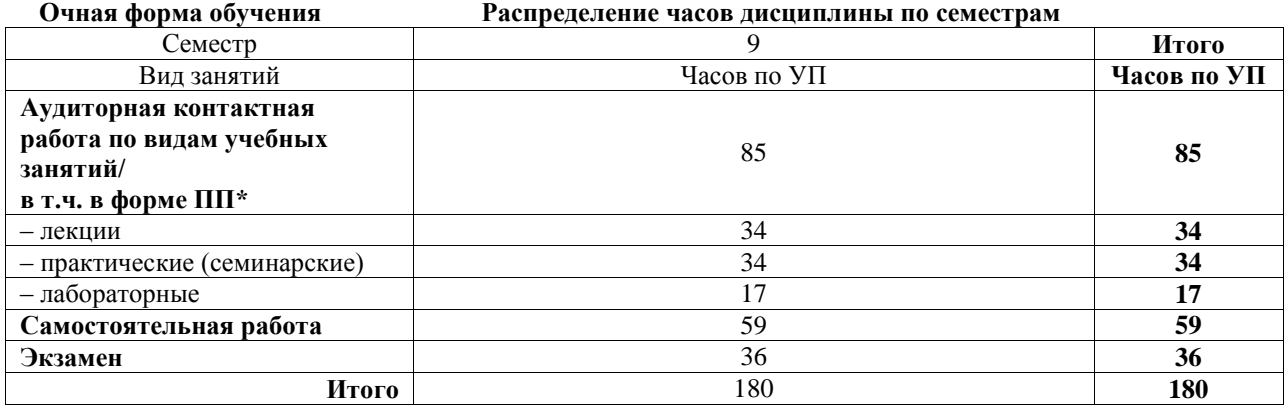

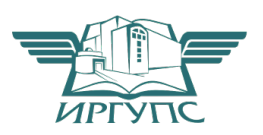

## ИРКУТСК

Электронный документ выгружен из ЕИС ФГБОУ ВО ИрГУПС и соответствует оригиналу Подписант ФГБОУ ВО ИрГУПС Трофимов Ю.А.

00a73c5b7b623a969ccad43a81ab346d50 с 08.12.2022 14:32 по 02.03.2024 14:32 GMT+03:00 Подпись соответствует файлу документа

Рабочая программа дисциплины разработана в соответствии с федеральным государственным образовательным стандартом высшего образования – специалитет по специальности 10.05.03 Информационная безопасность автоматизированных систем утвержденным Приказом Минобрнауки России от от 26.11.2020 № 1457.

Программу составил(и): Старший преподаватель, Ю.О. Купитман

Рабочая программа рассмотрена и одобрена для использования в учебном процессе на заседании кафедры «Информационные системы и защита информации», протокол от «17» июня 2022 г. № 12

Зав. кафедрой, к.э.н., доцент Т.К. Кириллова

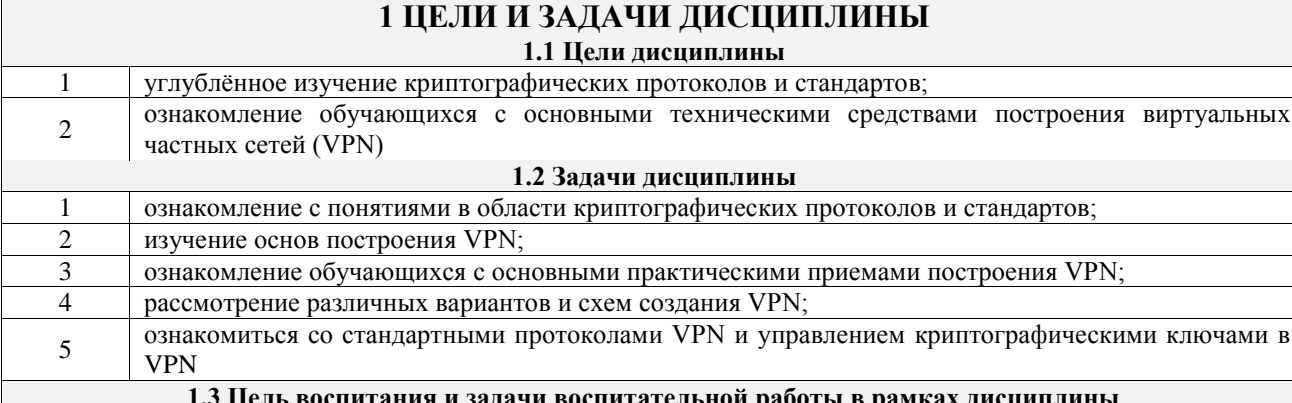

Профессионально-трудовое воспитание обучающихся

Цель профессионально-трудового воспитания - формирование у обучающихся осознанной профессиональной ориентации, понимания общественного смысла труда и значимости его для себя лично, ответственного, сознательного и творческого отношения к будущей деятельности, профессиональной этики, способности предвидеть изменения, которые могут возникнуть в профессиональной деятельности, и умению работать в изменённых, вновь созданных условиях труда.

Цель достигается по мере решения в единстве следующих задач:

- формирование сознательного отношения к выбранной профессии;

- воспитание чести, гордости, любви к профессии, сознательного отношения к профессиональному долгу, понимаемому как личная ответственность и обязанность;

- формирование психологии профессионала;

- формирование профессиональной культуры, этики профессионального общения;

- формирование социальной компетентности и другие задачи, связанные с имиджем профессии и авторитетом транспортной отрасли

#### 2 МЕСТО ДИСЦИПЛИНЫ В СТРУКТУРЕ ОПОП

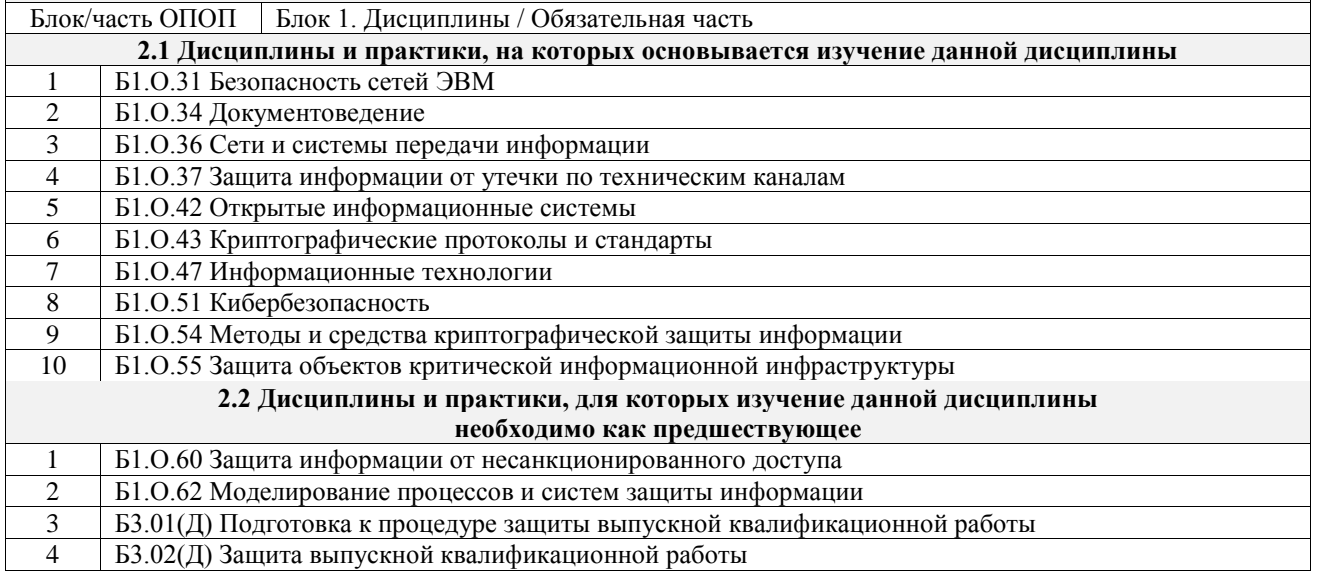

#### 3 ПЛАНИРУЕМЫЕ РЕЗУЛЬТАТЫОБУЧЕНИЯ ПО ДИСЦИПЛИНЕ, СООТНЕСЕННЫЕ С ТРЕБОВАНИЯМИ К РЕЗУЛЬТАТАМ ОСВОЕНИЯ ОБРАЗОВАТЕЛЬНОЙ ПРОГРАММЫ

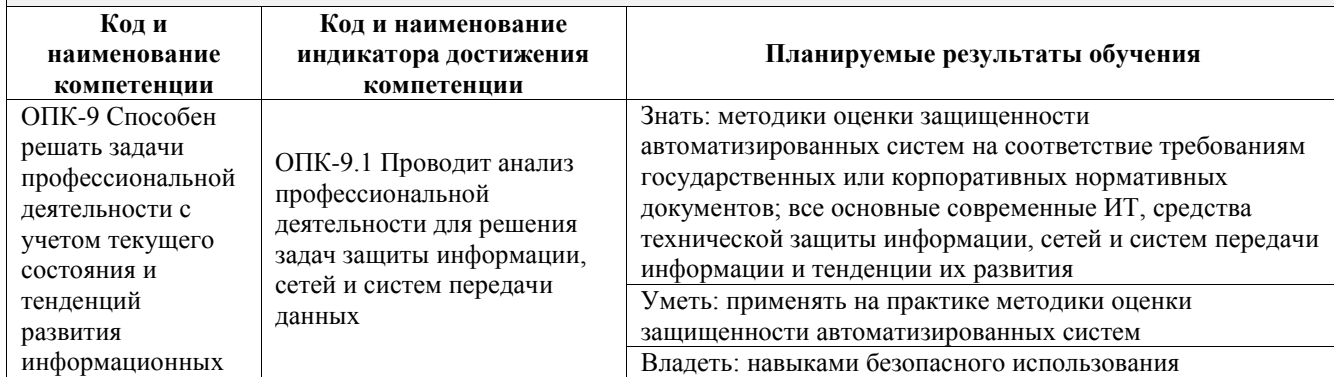

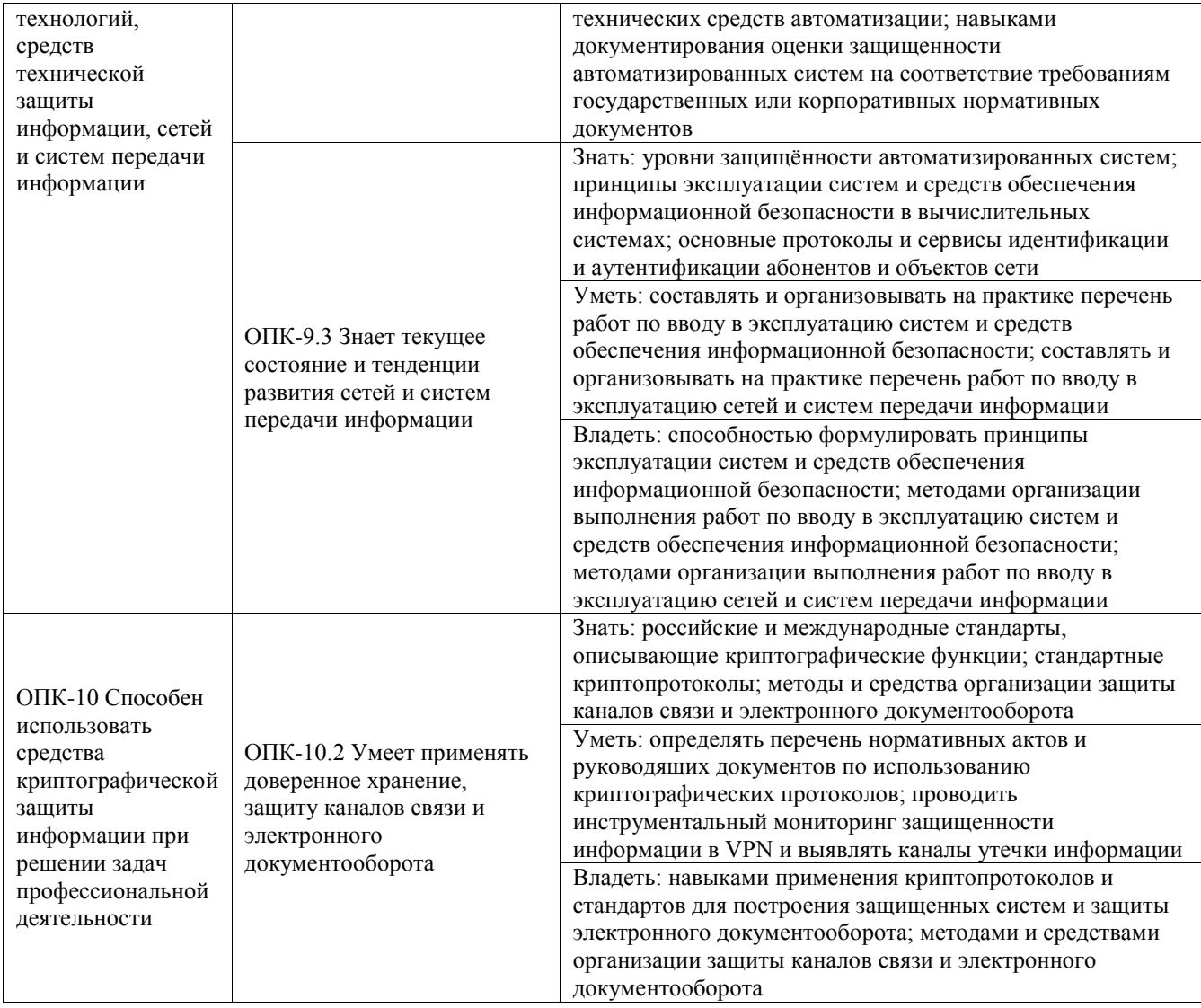

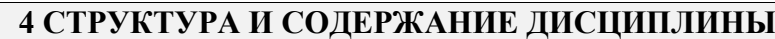

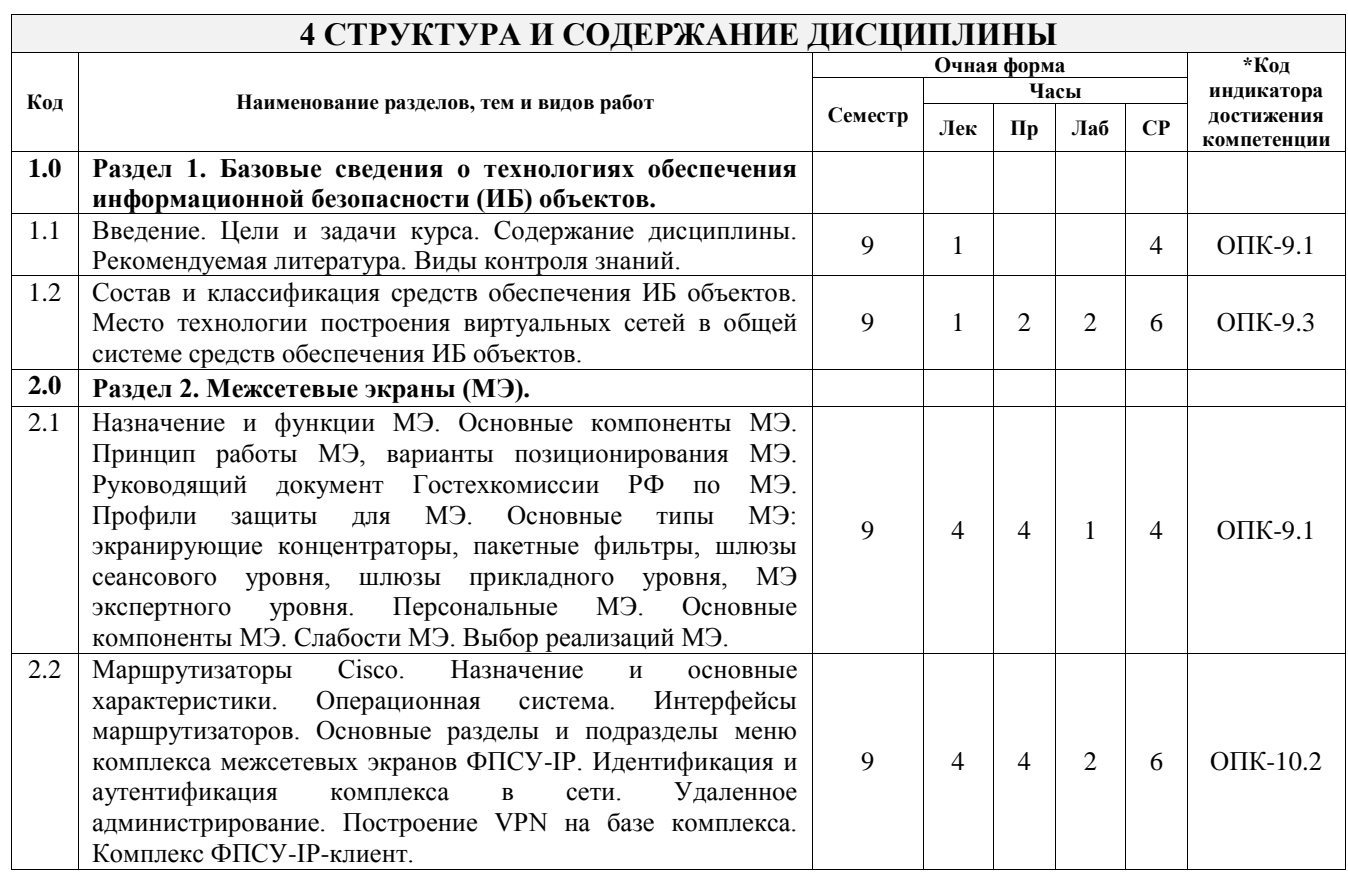

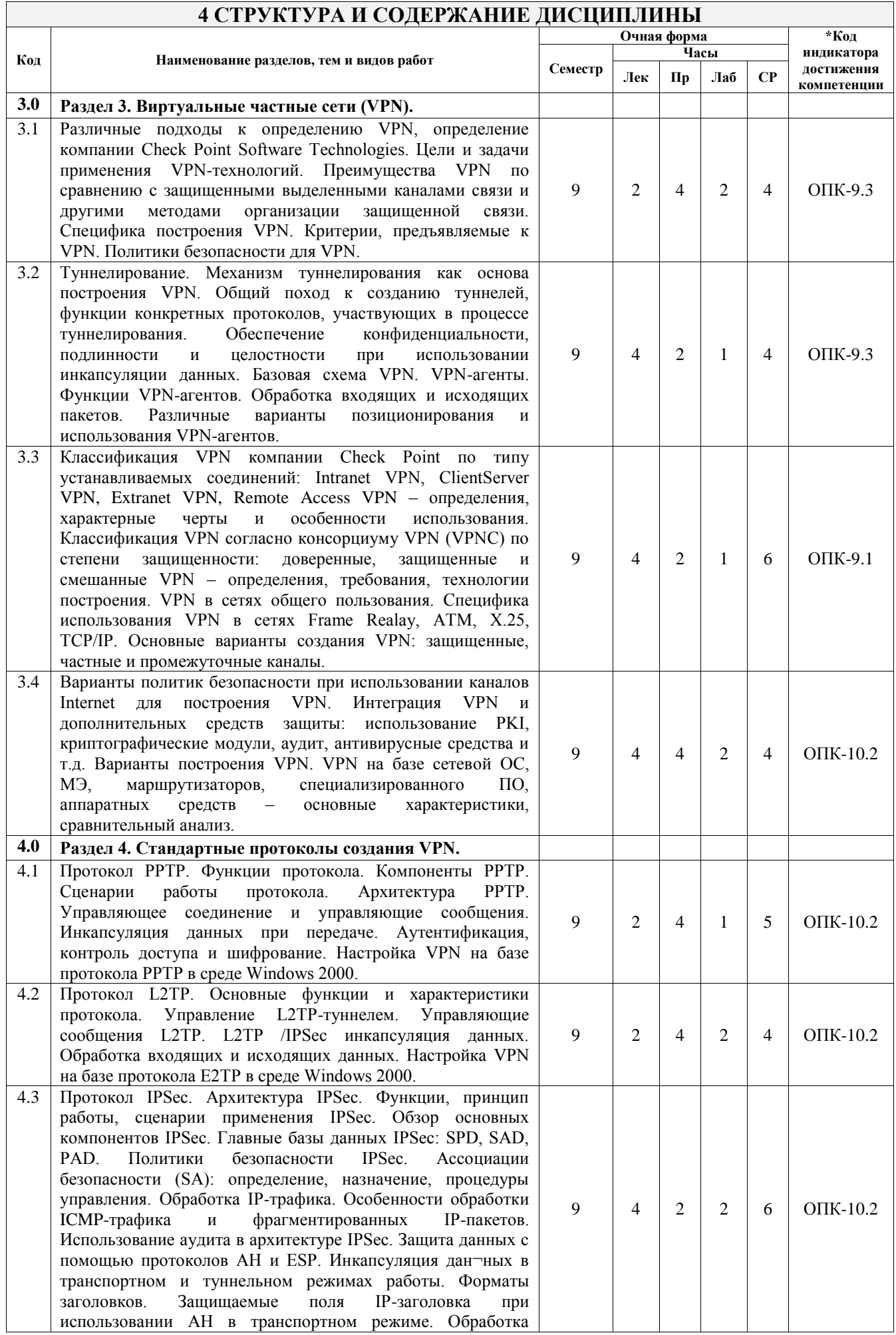

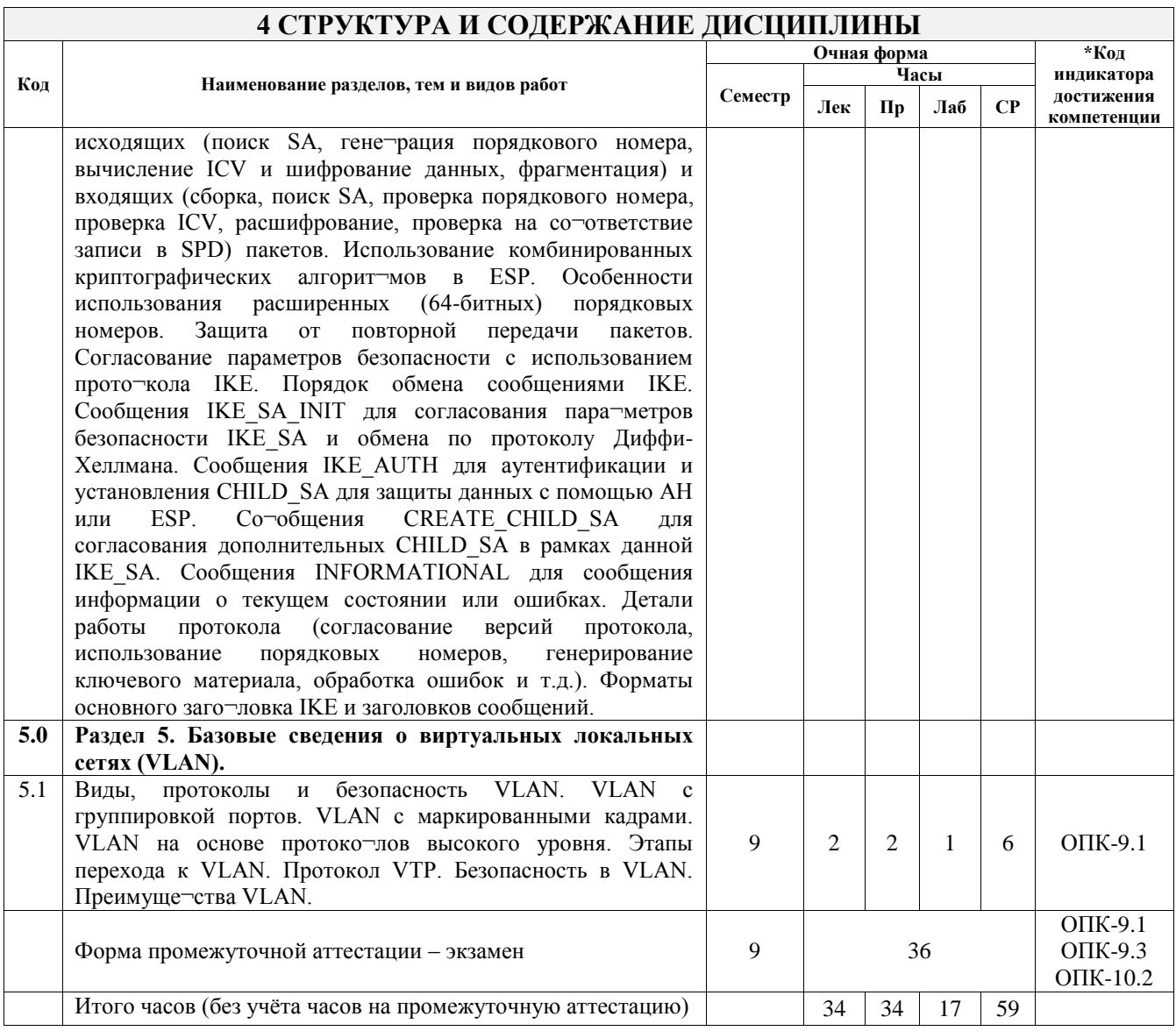

#### 5 ФОНД ОЦЕНОЧНЫХ СРЕДСТВ ДЛЯ ПРОВЕДЕНИЯ ТЕКУЩЕГО КОНТРОЛЯ УСПЕВАЕМОСТИ И ПРОМЕЖУТОЧНОЙ АТТЕСТАЦИИ ОБУЧАЮЩИХСЯ ПО ДИСЦИПЛИНЕ

Фонд оценочных средств для проведения текущего контроля успеваемости и промежуточной аттестации по дисциплине оформлен в виде приложения № 1 к рабочей программе дисциплины и размещен в электронной информационно-образовательной среде Университета, доступной обучающемуся через его личный кабинет

#### 6 УЧЕБНО-МЕТОДИЧЕСКОЕ И ИНФОРМАЦИОННОЕ ОБЕСПЕЧЕНИЕ ДИСЦИПЛИНЫ 6.1 Учебная литература

6.1.1 Основная литература

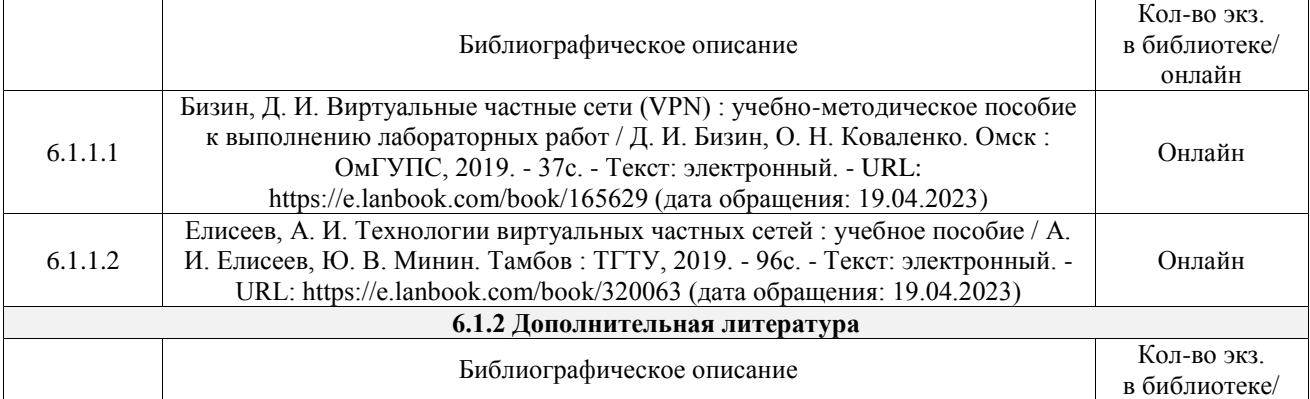

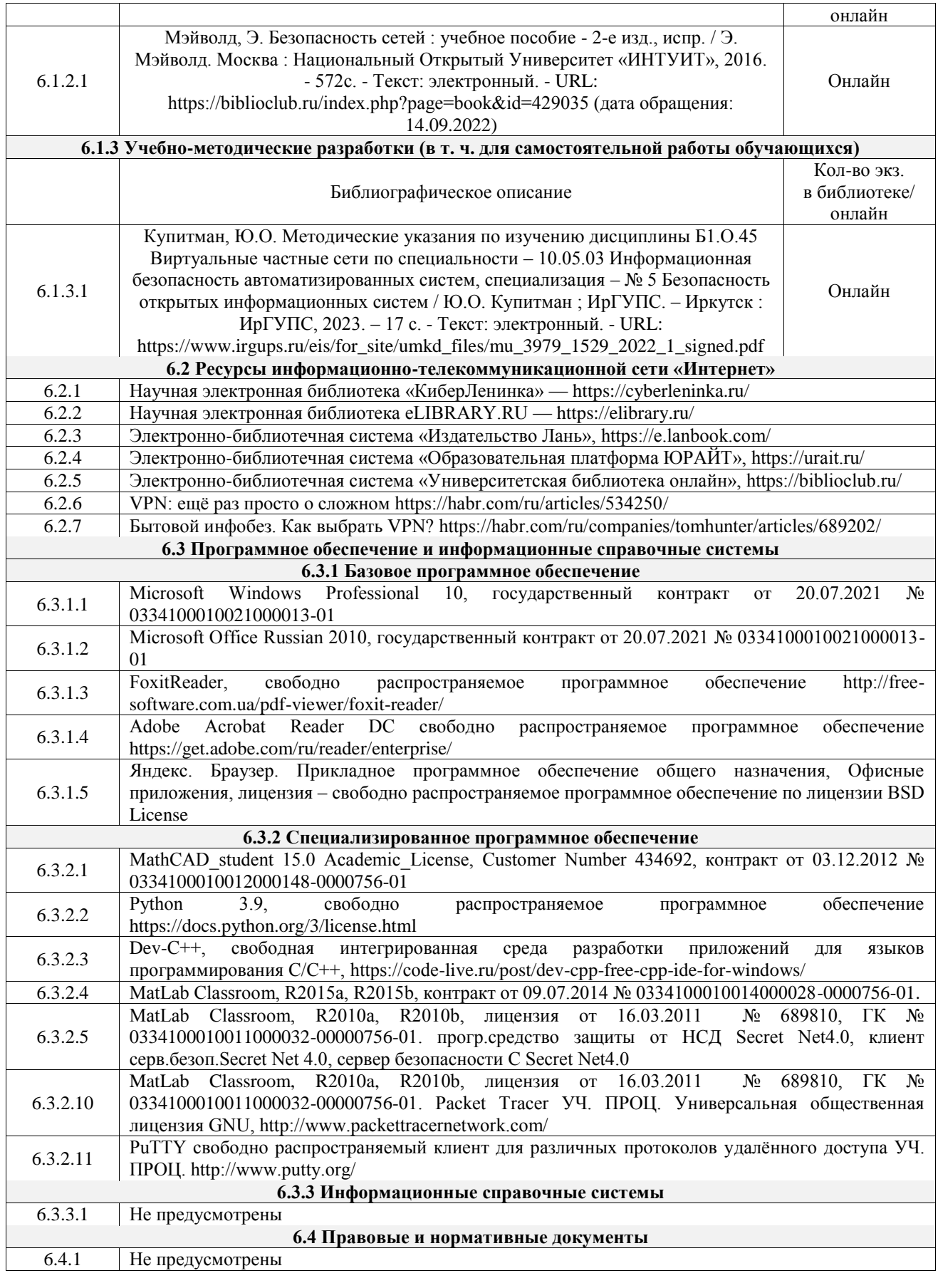

## **7 ОПИСАНИЕ МАТЕРИАЛЬНО-ТЕХНИЧЕСКОЙ БАЗЫ, НЕОБХОДИМОЙ ДЛЯ ОСУЩЕСТВЛЕНИЯ УЧЕБНОГО ПРОЦЕССА ПО ДИСЦИПЛИНЕ**

1 Корпуса А, Б, В, Г, Д, Е ИрГУПС находятся по адресу г. Иркутск, ул. Чернышевского, д. 15; корпус Л ИрГУПС находится – по адресу г. Иркутск, ул. Лермонтова, д.80

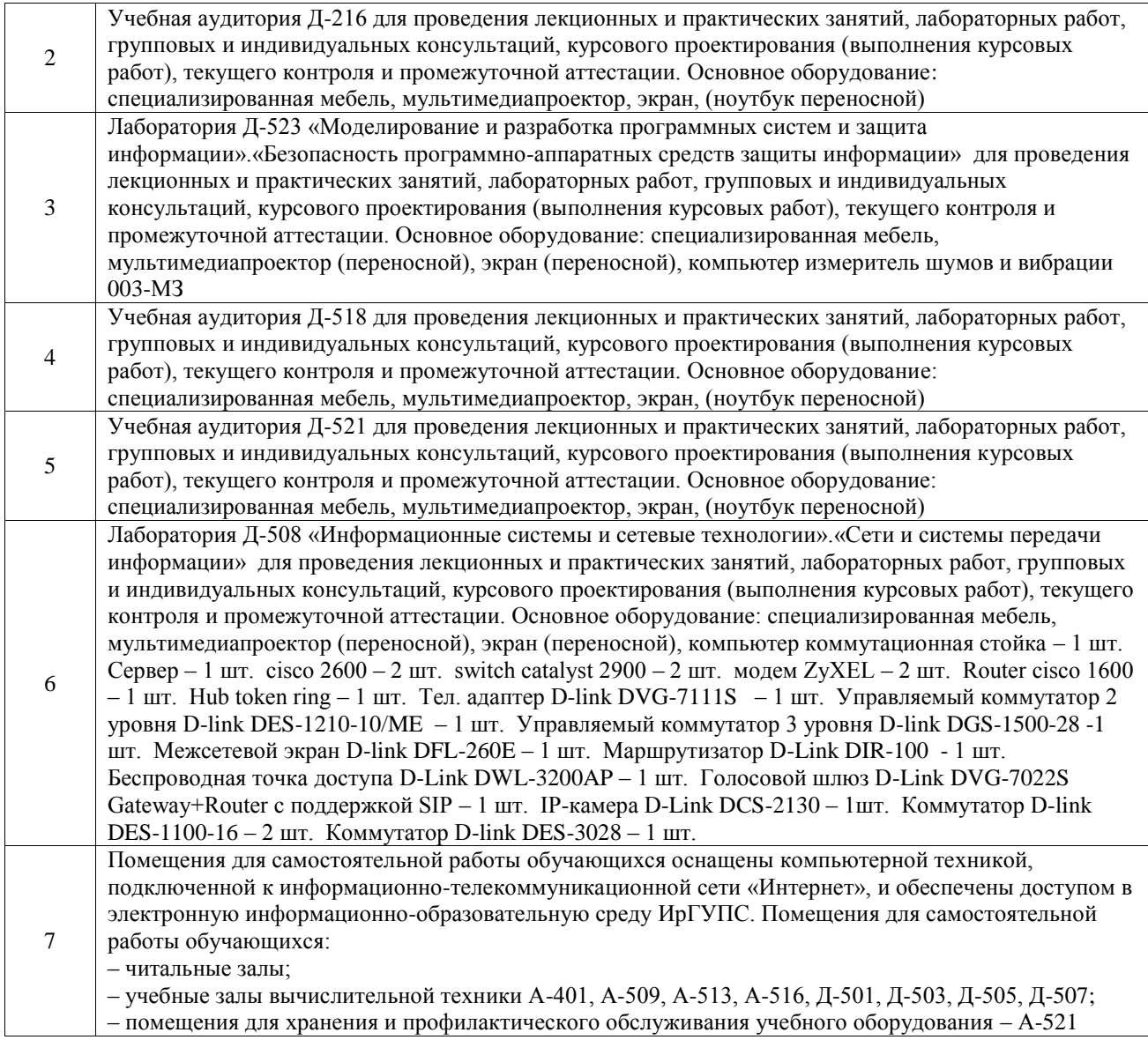

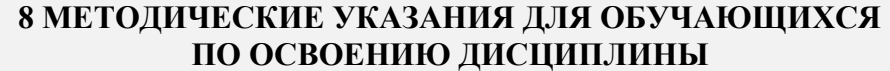

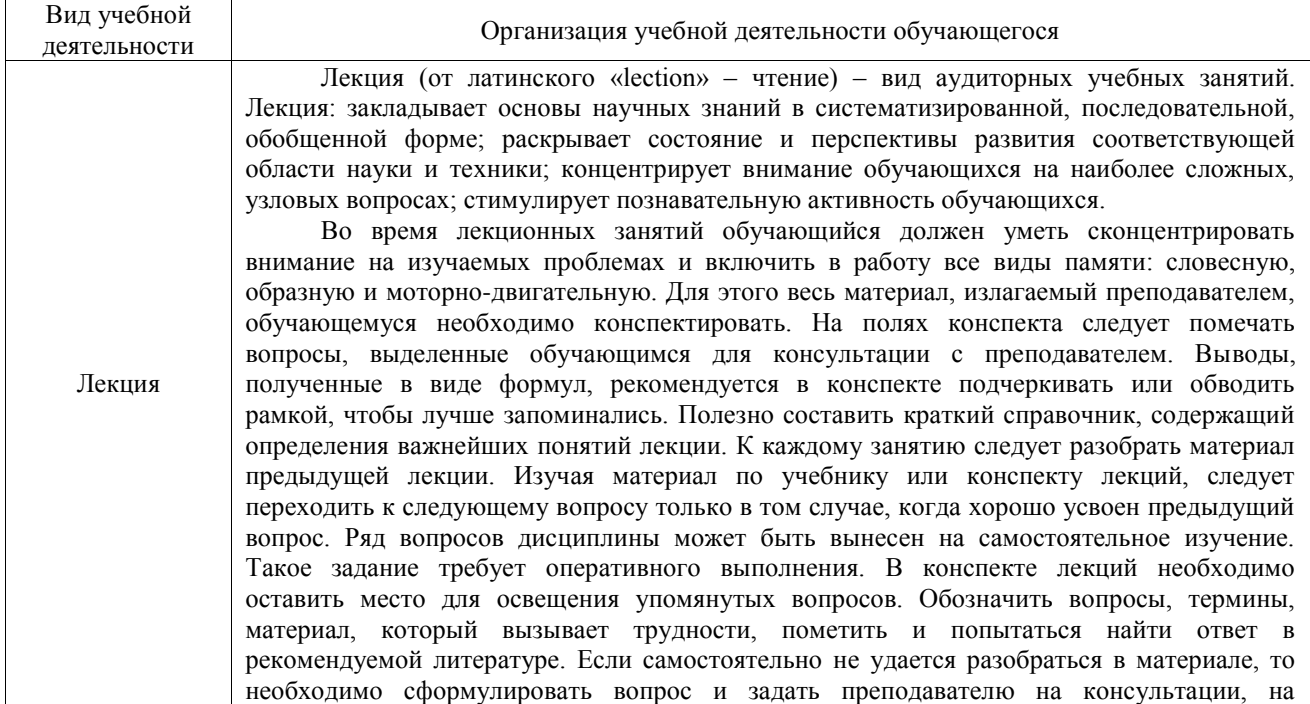

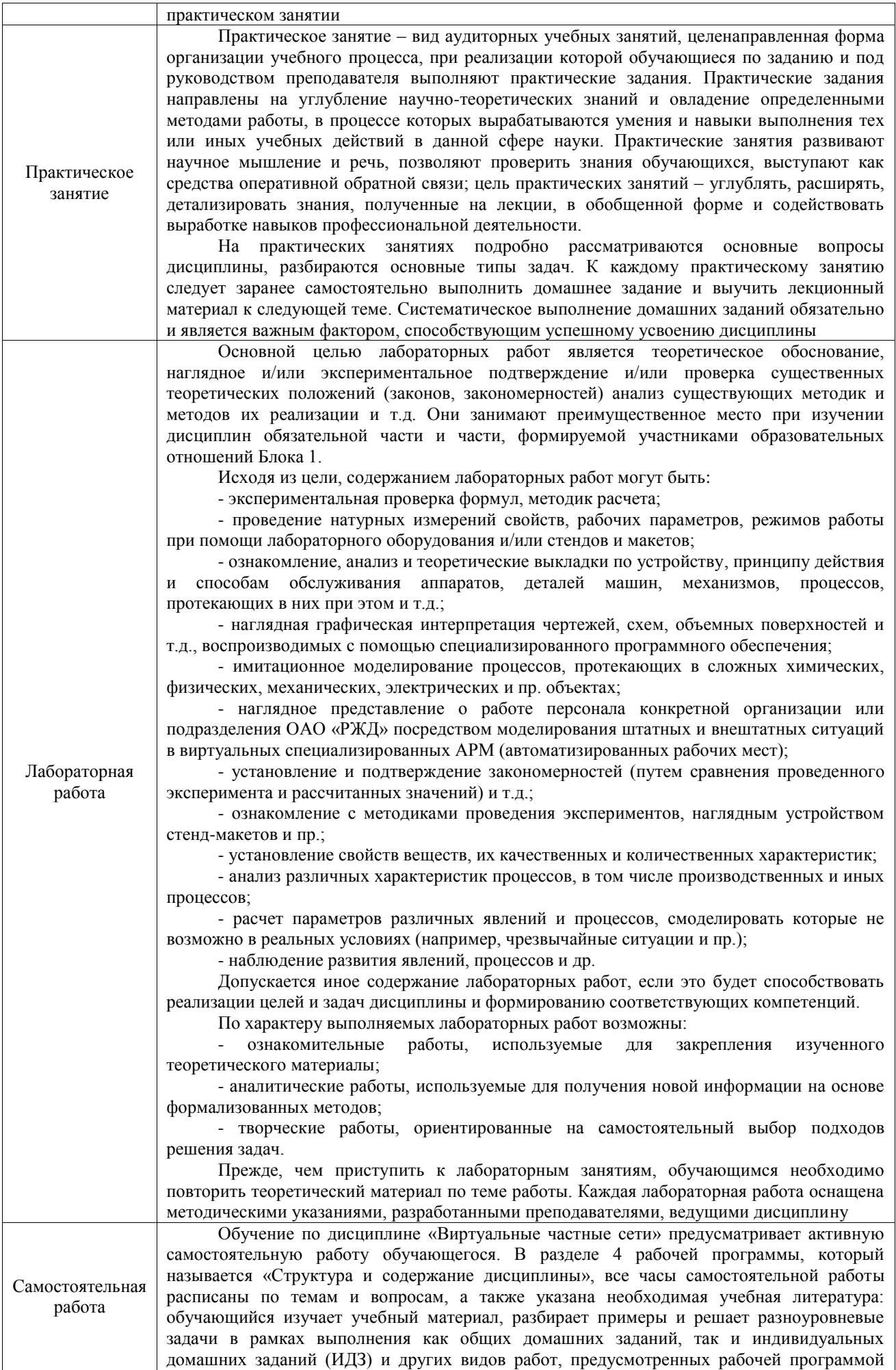

дисциплины. При выполнении домашних заданий обучающемуся следует обратиться к задачам, решенным на предыдущих практических занятиях, решенным домашним работам, а также к примерам, приводимым лектором. Если этого будет недостаточно для выполнения всей работы можно дополнительно воспользоваться учебными пособиями, приведенными в разделе 6.1 «Учебная литература». Если, несмотря на изученный материал, задание выполнить не удается, то в обязательном порядке необходимо посетить консультацию преподавателя, ведущего практические занятия, и/или консультацию лектора. Домашние задания, индивидуальные домашние задания и другие работы, предусмотренные рабочей программой дисциплины должны быть выполнены

обучающимся в установленные преподавателем сроки в соответствии с требованиями к оформлению текстовой и графической документации, сформулированным в Положении «Требования к оформлению текстовой и графической документации. Нормоконтроль» Комплекс учебно-методических материалов по всем видам учебной деятельности, предусмотренным рабочей

программой дисциплины (модуля), размещен в электронной информационно-образовательной среде ИрГУПС, доступной обучающемуся через его личный кабинет

**Приложение № 1 к рабочей программе**

# **ФОНД ОЦЕНОЧНЫХ СРЕДСТВ**

## **для проведения текущего контроля успеваемости и промежуточной аттестации**

Фонд оценочных средств (ФОС) является составной частью нормативнометодического обеспечения системы оценки качества освоения обучающимися образовательной программы.

Фонд оценочных средств предназначен для использования обучающимися, преподавателями, администрацией ИрГУПС, а также сторонними образовательными организациями для оценивания качества освоения образовательной программы и уровня сформированности компетенций у обучающихся.

Задачами ФОС являются:

– оценка достижений обучающихся в процессе изучения дисциплины;

– обеспечение соответствия результатов обучения задачам будущей профессиональной деятельности через совершенствование традиционных и внедрение инновационных методов обучения в образовательный процесс;

– самоподготовка и самоконтроль обучающихся в процессе обучения.

Фонд оценочных средств сформирован на основе ключевых принципов оценивания: валидность, надежность, объективность, эффективность.

Для оценки уровня сформированности компетенций используется трехуровневая система:

– минимальный уровень освоения, обязательный для всех обучающихся по завершению освоения образовательной программы; дает общее представление о виде деятельности, основных закономерностях функционирования объектов профессиональной деятельности, методов и алгоритмов решения практических задач;

базовый уровень освоения, превышение минимальных характеристик сформированности компетенций; позволяет решать типовые задачи, принимать профессиональные и управленческие решения по известным алгоритмам, правилам и методикам;

– высокий уровень освоения, максимально возможная выраженность характеристик компетенций; предполагает готовность решать практические задачи повышенной сложности, нетиповые задачи, принимать профессиональные и управленческие решения в условиях неполной определенности, при недостаточном документальном, нормативном и методическом обеспечении.

## **2. Перечень компетенций, в формировании которых участвует дисциплина.**

## **Программа контрольно-оценочных мероприятий. Показатели оценивания компетенций, критерии оценки**

Дисциплина «Виртуальные частные сети» участвует в формировании компетенций:

ОПК-9. Способен решать задачи профессиональной деятельности с учетом текущего состояния и тенденций развития информационных технологий, средств технической защиты информации, сетей и систем передачи информации

ОПК-10. Способен использовать средства криптографической защиты информации при решении задач профессиональной деятельности

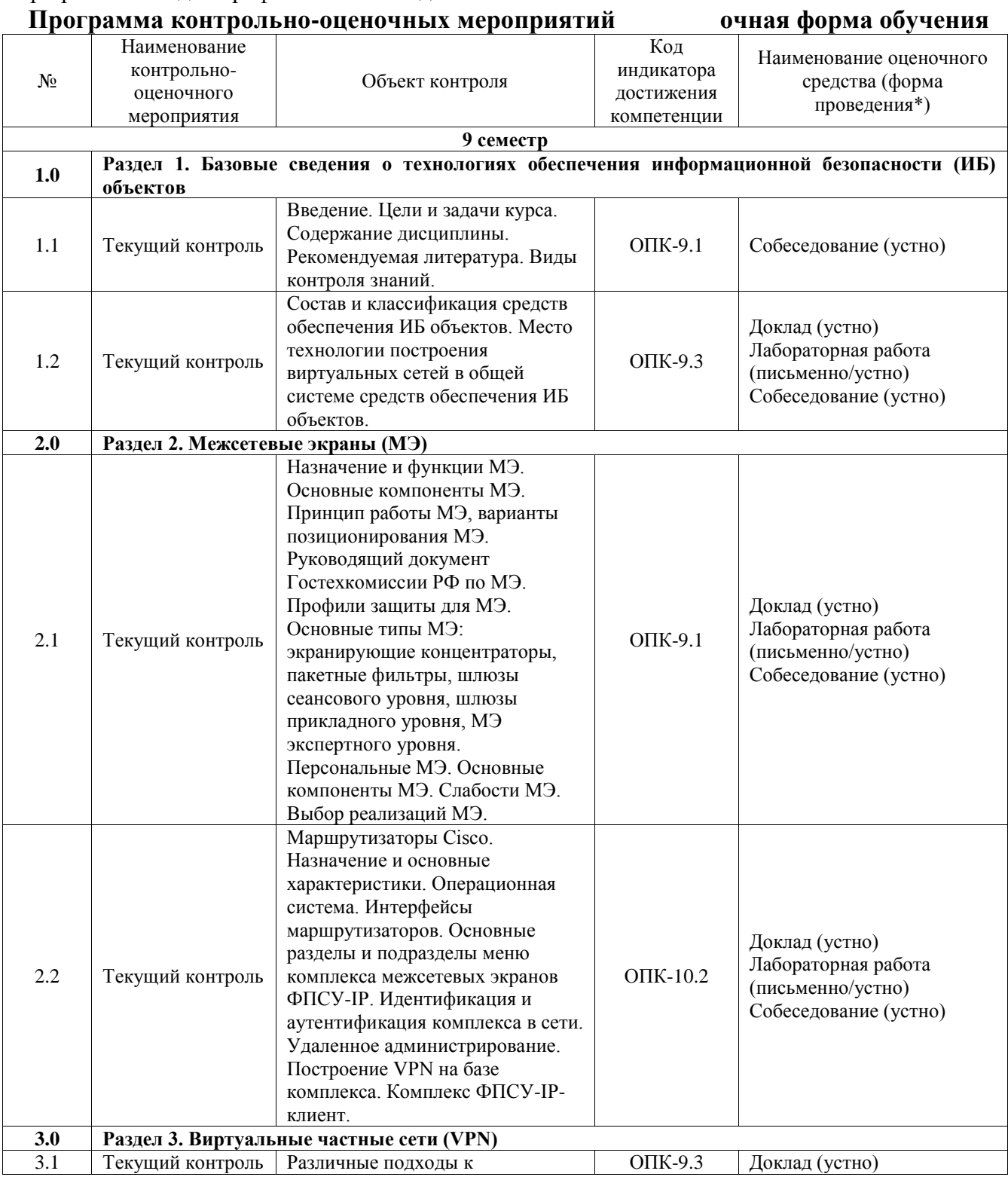

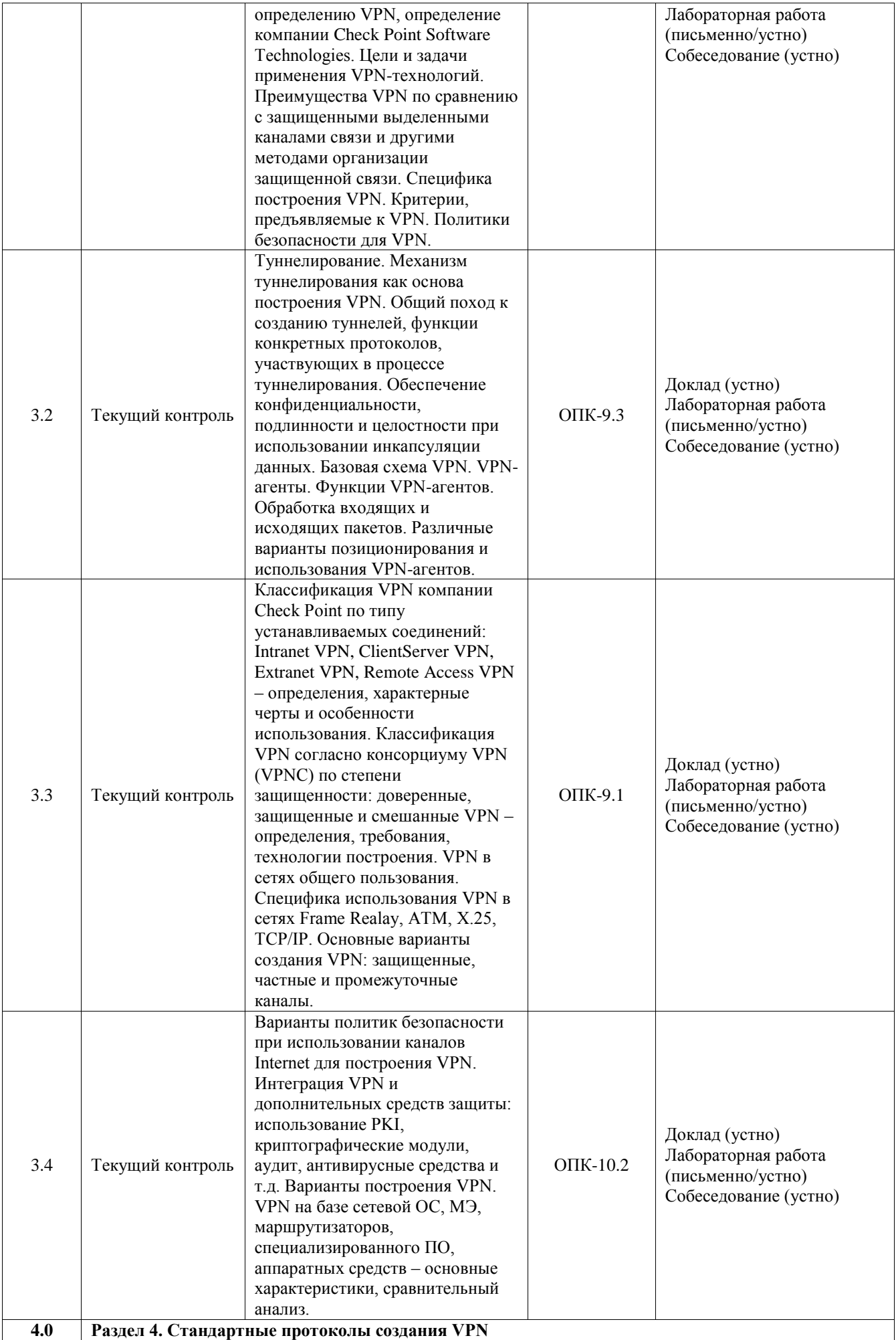

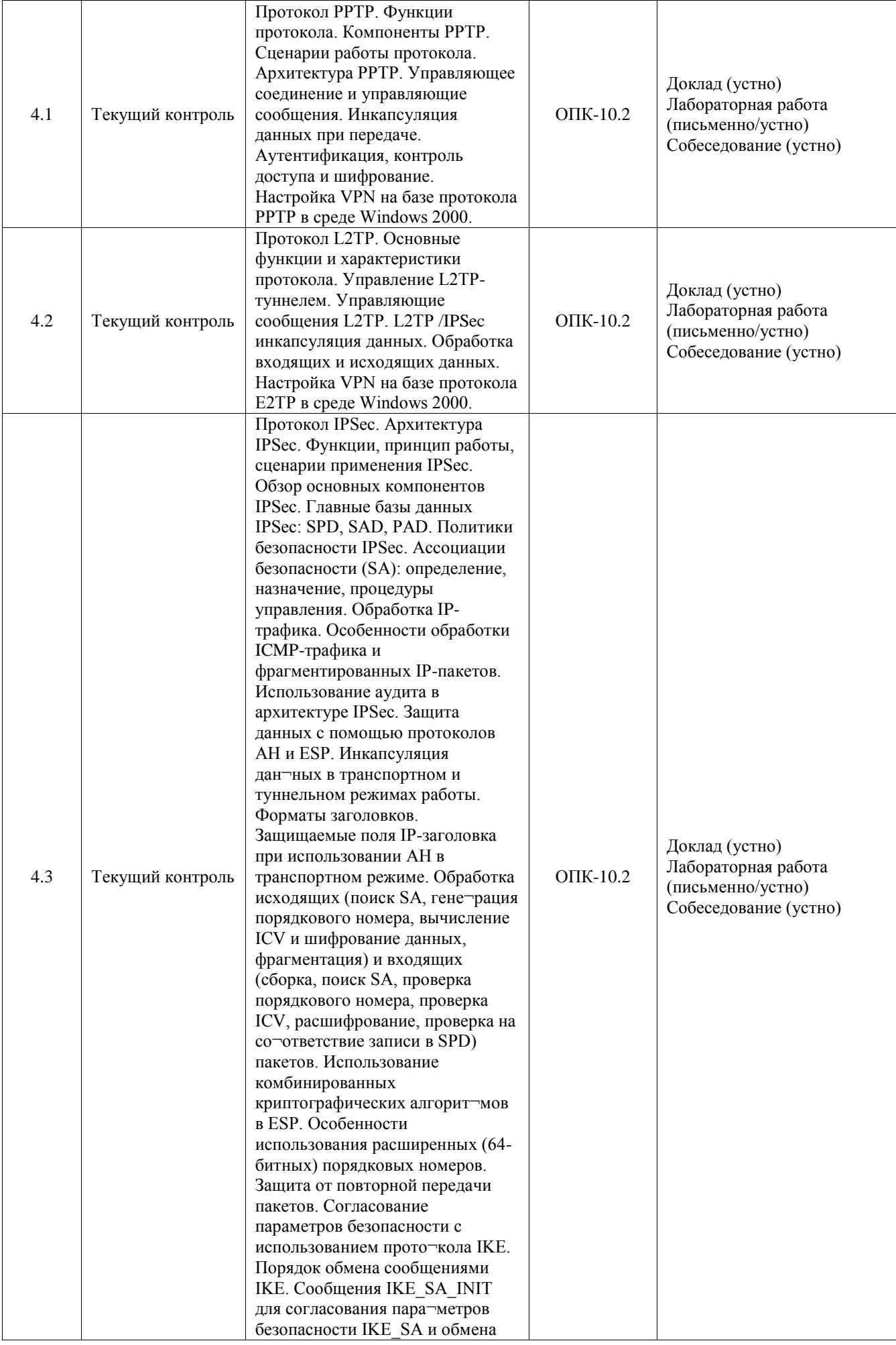

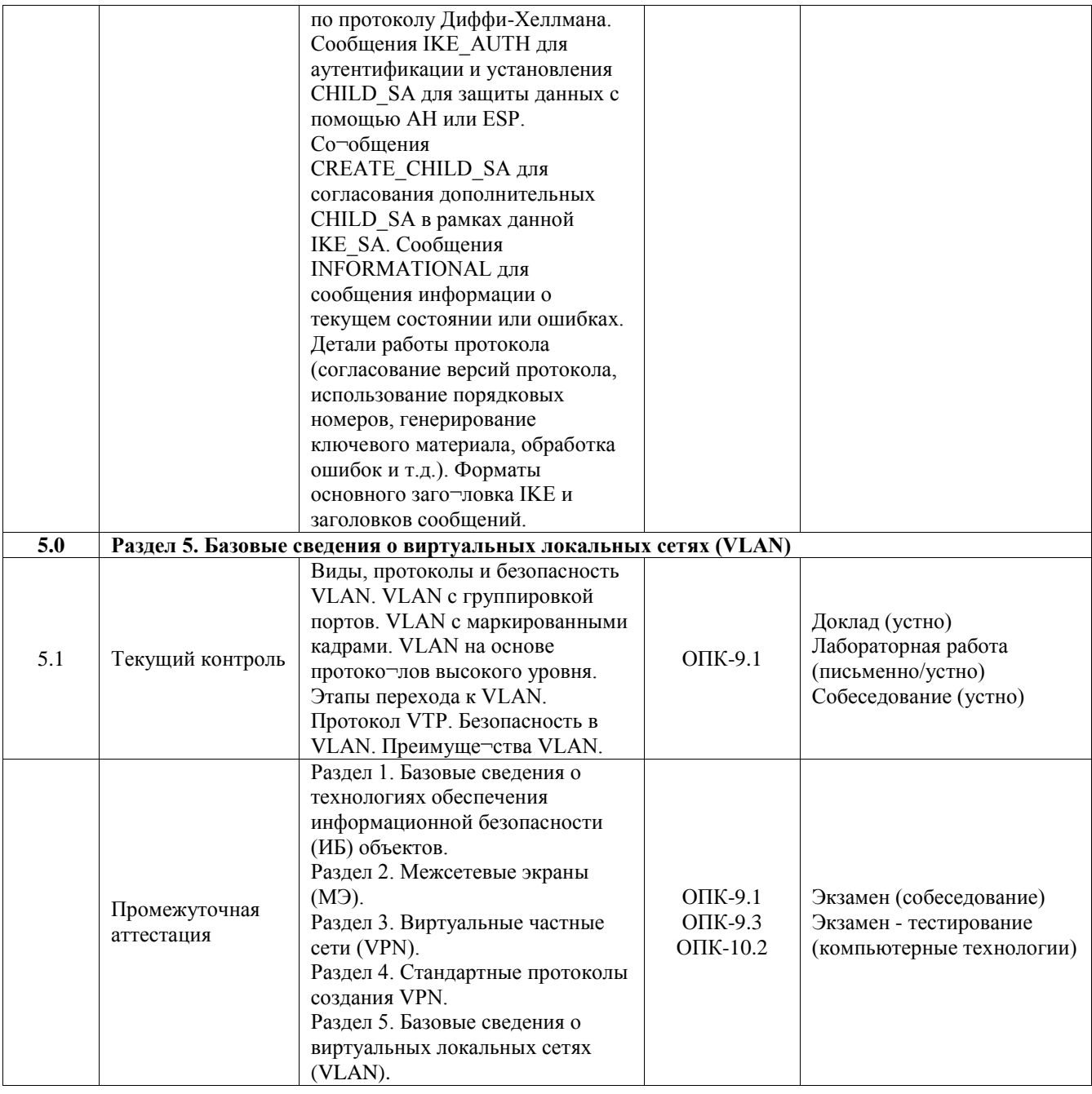

\*Форма проведения контрольно-оценочного мероприятия: устно, письменно, компьютерные технологии.

#### **Описание показателей и критериев оценивания компетенций. Описание шкал оценивания**

Контроль качества освоения дисциплины включает в себя текущий контроль успеваемости и промежуточную аттестацию. Текущий контроль успеваемости и промежуточная аттестация обучающихся проводятся в целях установления соответствия достижений обучающихся поэтапным требованиям образовательной программы к результатам обучения и формирования компетенций.

Текущий контроль успеваемости – основной вид систематической проверки знаний, умений, навыков обучающихся. Задача текущего контроля – оперативное и регулярное управление учебной деятельностью обучающихся на основе обратной связи и корректировки. Результаты оценивания учитываются в виде средней оценки при проведении промежуточной аттестации.

Для оценивания результатов обучения используется четырехбалльная шкала: «отлично», «хорошо», «удовлетворительно», «неудовлетворительно» и двухбалльная шкала: «зачтено», «не зачтено».

Перечень оценочных средств, используемых для оценивания компетенций, а также краткая характеристика этих средств приведены в таблице.

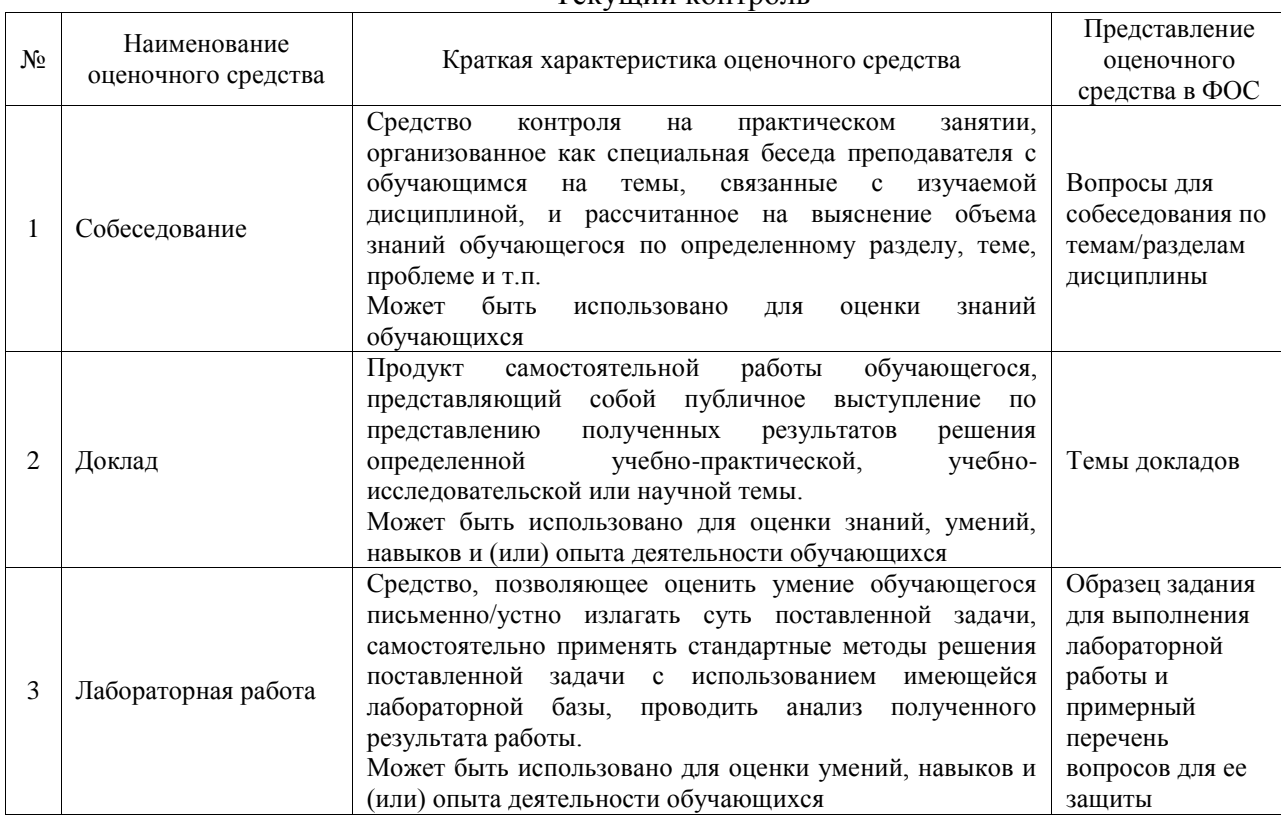

#### Текущий контроль

#### Промежуточная аттестация

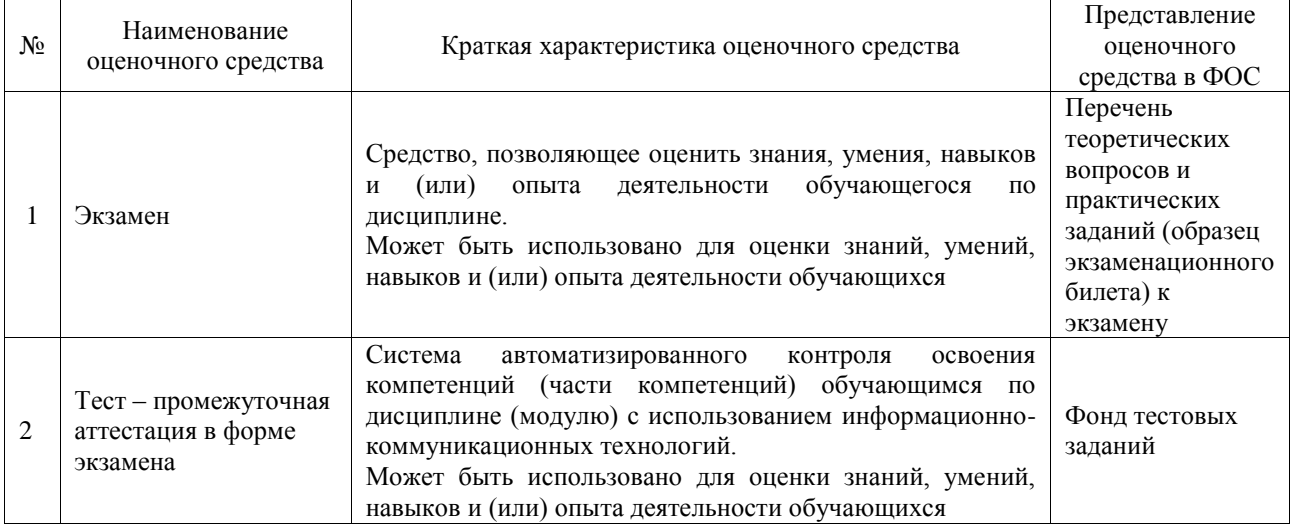

#### **Критерии и шкалы оценивания компетенций в результате изучения дисциплины при проведении промежуточной аттестации в форме экзамена. Шкала оценивания уровня освоения компетенций**

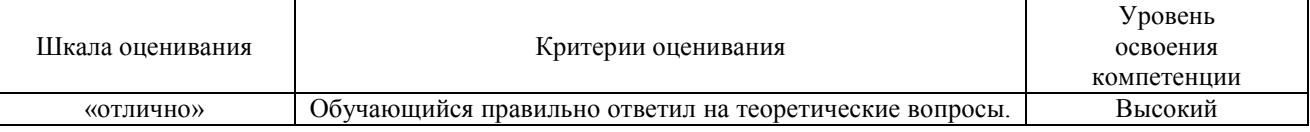

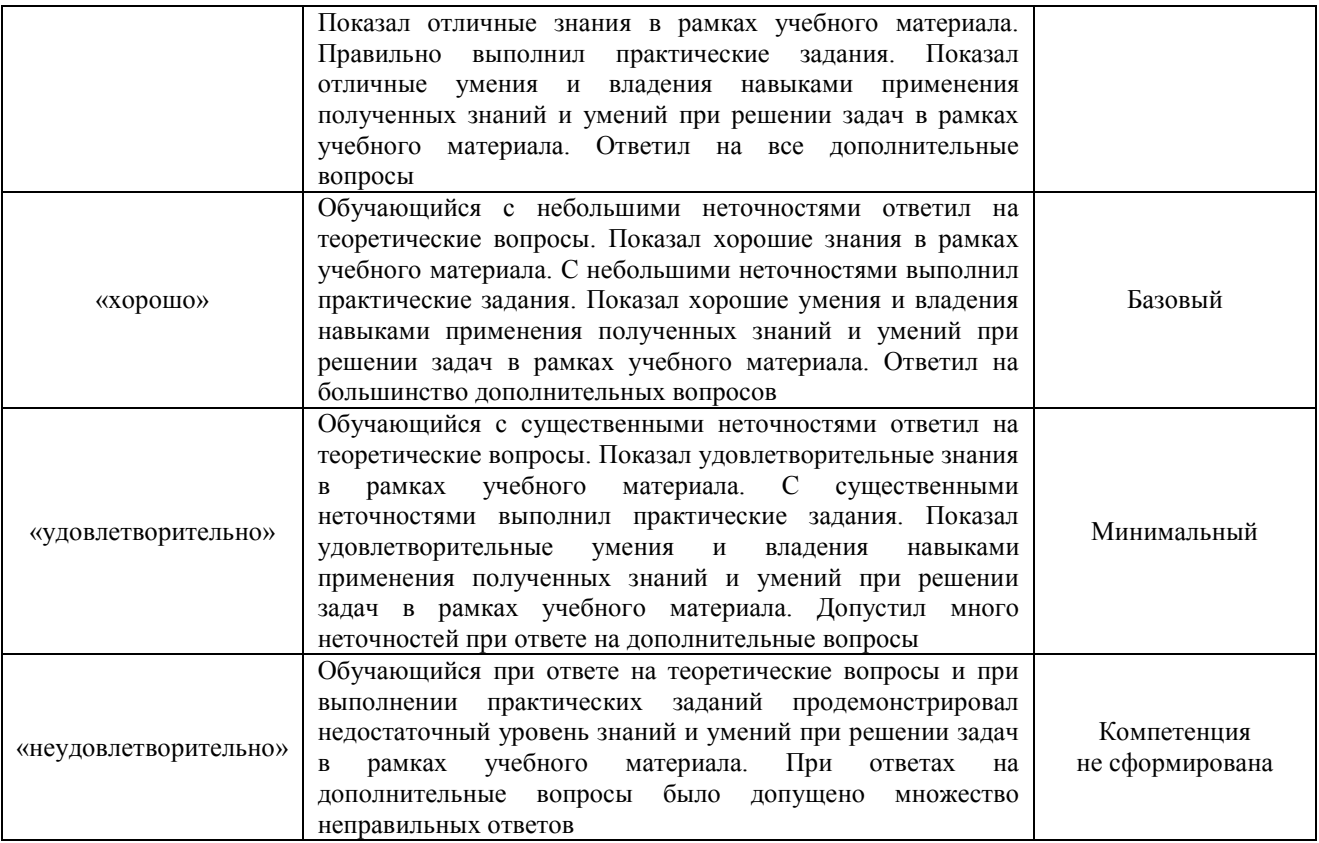

#### Тест – промежуточная аттестация в форме экзамена

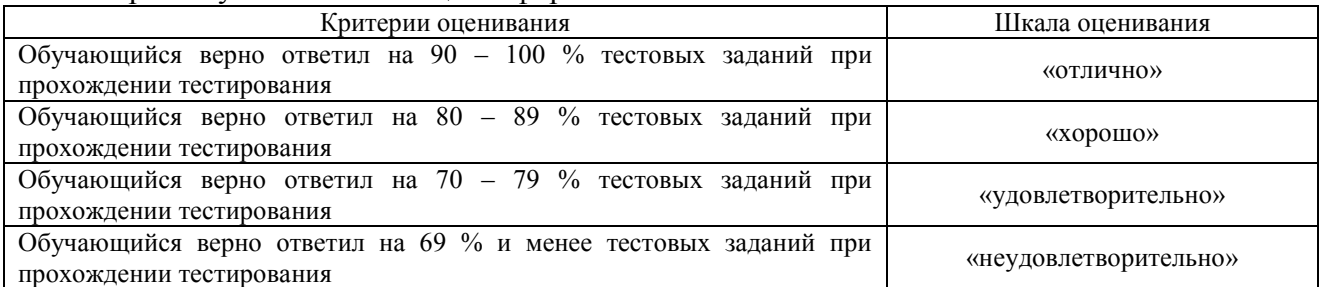

## **Критерии и шкалы оценивания результатов обучения при проведении текущего контроля успеваемости**

Собеседование

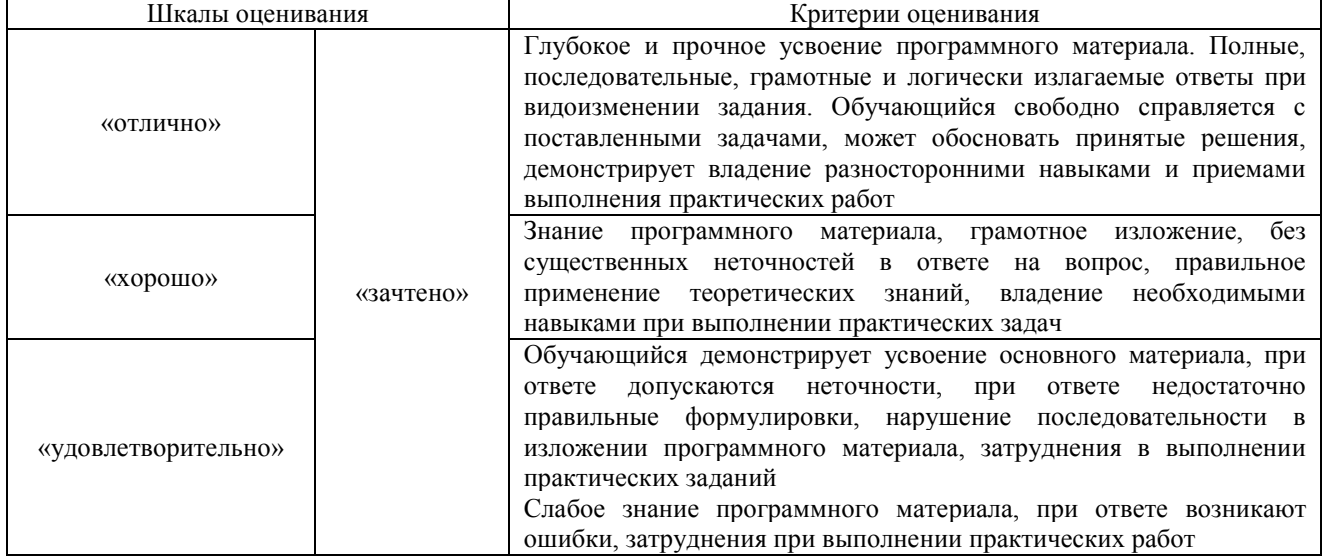

Доклад

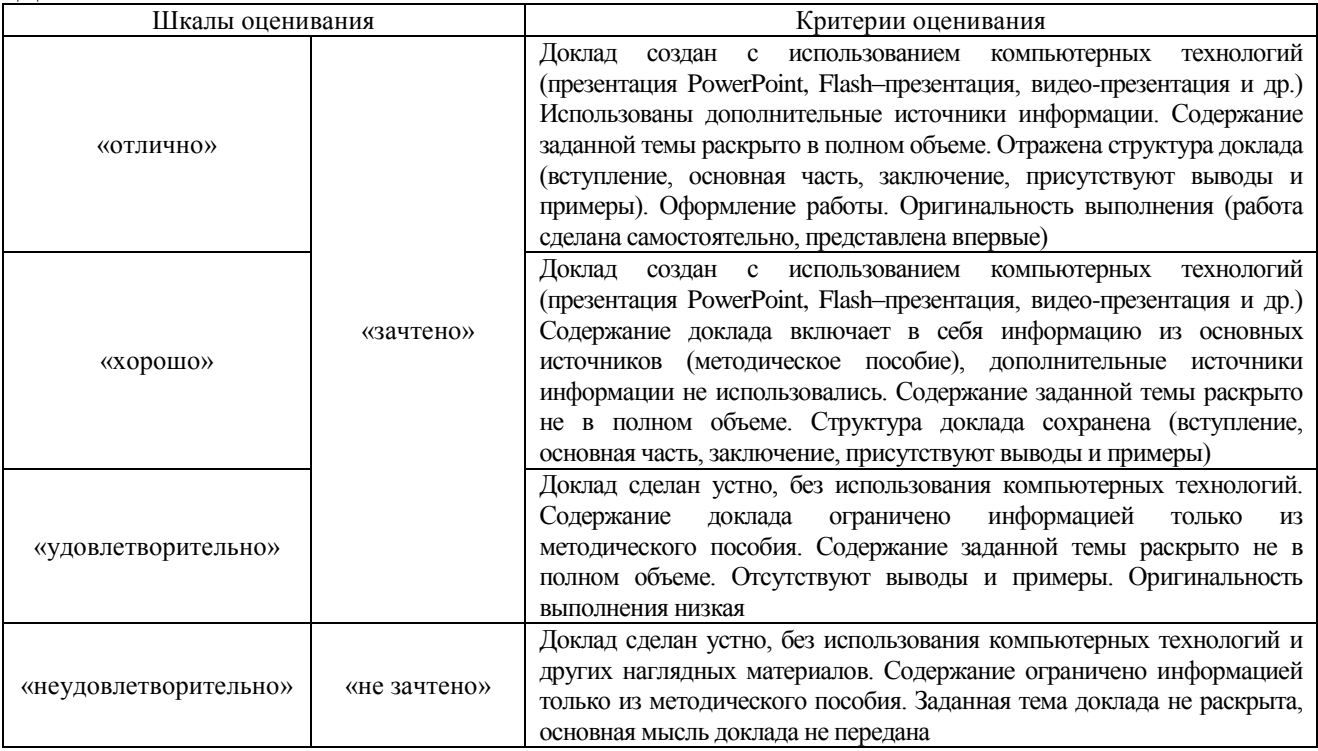

## Лабораторная работа

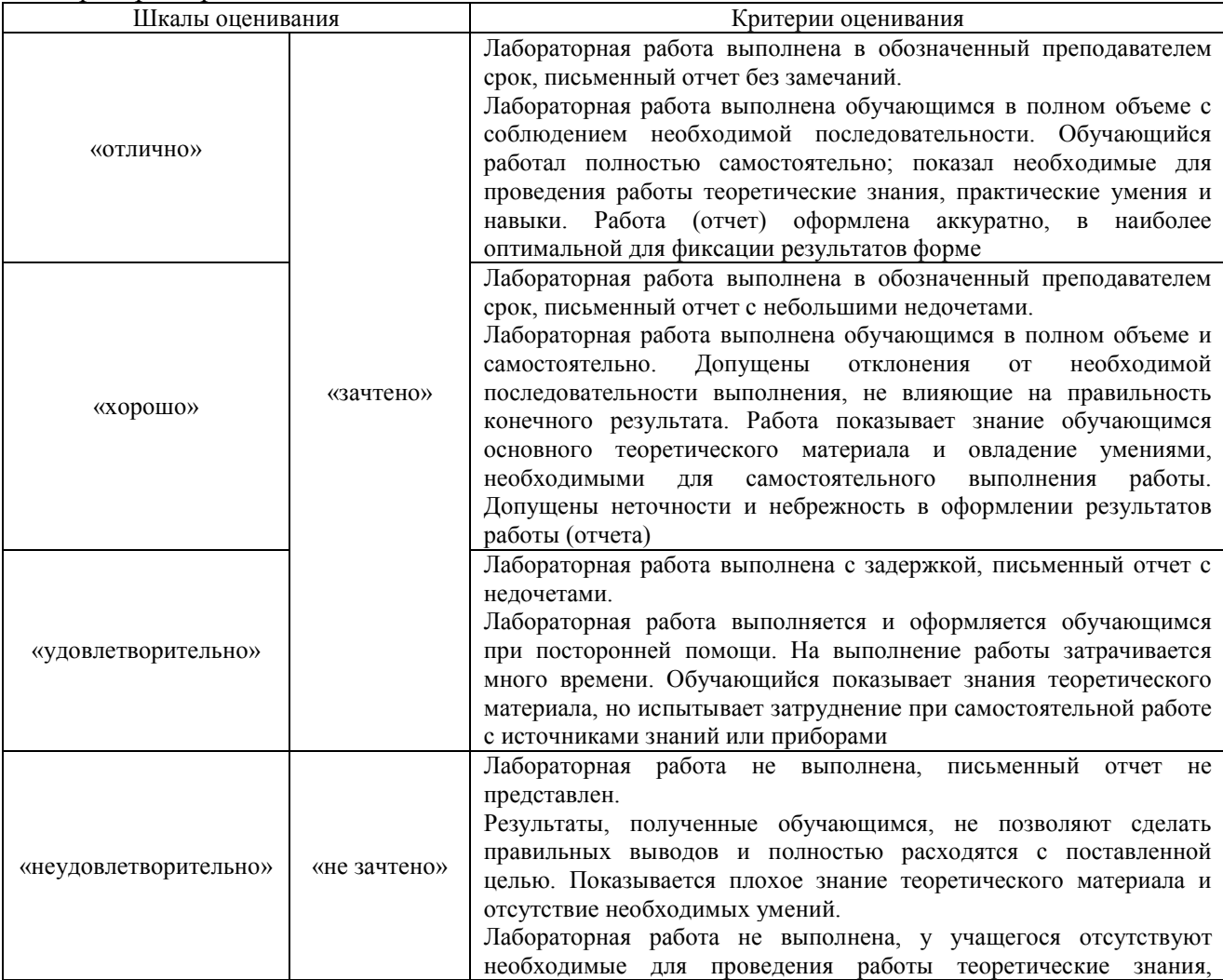

## 3. Типовые контрольные задания или иные материалы, необходимые для оценки знаний, умений, навыков и (или) опыта деятельности

#### 3.1 Типовые контрольные задания для проведения собеседования

Контрольные заланий варианты выложены  $\overline{B}$ электронной информационнообразовательной среде ИрГУПС, доступной обучающемуся через его личный кабинет.

Ниже приведен образец типовых вариантов заданий для проведения собеседований.

- 1. Что такое протокол SSH? Зачем он нужен?
- 2. Что такое Telnet? В чём отличие от SSH?
- 3. Как происходит аутентификация?
- 4. Расскажите кратко об алгоритме RSA.
- 5. Что такое SVI? Как он настраивается?
- 6. Какой командой создаётся новый пользователь вместе с паролем?
- 7. Как поставить пароль на вход в настройки через консоль?
- 8. Как поставить пароль на привилегированный режим?
- 9. Расскажите о VTY.
- 10. Расскажите пошагово настройку ssh.
- 11. Что выведет данная команда ssh -l net admin 172.16.0.100?
- 12. Что выведет команда sh crypto key mypubkey rsa?
- 13. Какая команда покажет текущие ssh соединения?

14. Какие VLAN существуют по умолчанию в коммутаторе и к каким из них принадлежат его интерфейсы?

15. Можно ли в сети с несколькими коммутаторами при конфигурировании VLAN обойтись без использования стандарта IEEE802.10?

- 16. Каково назначение функции Port Security?
- 17. В чем преимущество каналов EtherChannel?
- 18. Для чего необходим протокол STP?

19. Может ли администратор каким-либо образом повлиять на расчет покрывающего дерева в сети?

- 20. Для чего и каким образом конфигурируются статические маршруты?
- 21. В каких случаях целесообразно использовать маршруты по умолчанию?

22. Каково назначение протокола CDP, в чем преимущества и недостатки его использования в сети?

23. Каковы основные возможности протокола управления сетью SNMP?

#### 3.2 Типовые контрольные темы для написания докладов

Контрольные варианты заданий выложены в электронной информационнообразовательной среде ИрГУПС, доступной обучающемуся через его личный кабинет.

Ниже приведен образец типовых вариантов тем для написания докладов.

- 1 Развитие сетей связи
- 2. Эталонная модель взаимодействия открытых систем OSI.
- 3. Организации стандартизации в области телекоммуникаций.
- 4. Линии связи на основе симметричных кабелей.
- 5. Линии связи на основе коаксиальных кабелей.
- 6. Линии связи на основе волоконно-оптических кабелей.
- 7. Источники оптического излучения: лазеры, светодиоды и пр.
- 8. Фотоприемники.

9. Оптические компоненты.

- 10. Структурированные кабельные системы SCS.
- 11. Преобразование аналоговых сигналов в цифровые и обратно: АЦП и ЦАП.
- 12. Алгоритмы низкоскоростной передачи речевых сигналов.
- 13. Кодирование дискретных сообщений.
- 14. Помехоустойчивые коды.
- 15. Семейство протоколов HDLC.
- 16. Виды модуляции и манипуляции.
- 17. Методы разделения каналов.
- 18. Методы множественного доступа.
- 19. Модемы: классификация, виды, назначение.
- 20. Стандарты RS-232, V.24 и V.25.
- 21. Обзор мирового и российского рынков профессиональных и потребительских модемов.
	- 22. Сравнительный анализ модемных технологий.
- 23. Линейное кодирование и технологии цифровых абонентских линий xDSL. Стандарт G.992.2 (G.lite).
	- 24. Асимметричные цифровые абонентские линии ADSL.
	- 25. Сети с коммутацией каналов.
	- 26. Взаимоувязанная сеть связи России.
	- 27. Нумерация абонентских линий на телефонной сети общего пользования.
	- 28. Основные понятия теории телетрафика.
	- 29. Построение коммутационных полей автоматических телефонных станций.
	- 30. Построение коммутационных полей цифровых АТС.
	- 31. Системы сигнализации в телефонных сетях.
	- 32. Устройство и принцип действия аналоговых и цифровых телефонных аппаратов.
	- 33. Система сигнализации №7 (SS7).
	- 34. Транзит SS7 по IP-сетям.
	- 35. Конверторы сигнализации.
	- 36. Особенности распространения радиоволн различных диапазонов.
	- 37. Антенны.
	- 38. Радиорелейные системы передачи.
	- 39. Беспроводные абонентские линии (Radio in Local Loop).
	- 40. Системы спутниковой связи.
	- 41. Низкоорбитальные спутниковые системы.
	- 42. Непосредственное телевизионное вещание с ИСЗ.
	- 43. Глобальные системы определения координат GPS и ГЛОНАСС.
	- 44. Стандарты телевидения PAL, SECAM, NTSC.
	- 45. Цифровое телевидение.
	- 46. Телевидение высокой четкости HDTV.
	- 47. Стандарты сжатия видеосигналов.
	- 48. Сотовые системы подвижной связи.
	- 49. Стандарт GSM.
	- 50. Стандарт CDMA.
	- 51. Системы персонального радиовызова (пейджинг).
	- 52. Транкинговые системы связи.
	- 53. Системы беспроводных телефонов.
	- 54. Сети с коммутацией пакетов.
	- 55. Сети Х.25.
	- 56. Сети Frame Relay.
	- 57. Цифровые сети интегрального обслуживания ISDN.
	- 58. Системы передачи плезиохронной иерархии PDH.
	- 59. Системы передачи синхронной иерархии SDH.

#### **3.3 Типовые задания для выполнения лабораторной работы и примерный перечень вопросов для ее защиты**

Контрольные варианты заданий выложены в электронной информационнообразовательной среде ИрГУПС, доступной обучающемуся через его личный кабинет.

Ниже приведен образец типовых вариантов заданий для выполнения лабораторных работ и примерный перечень вопросов для их защиты.

Образец заданий для выполнения лабораторных работ и примерный перечень вопросов для их защиты

Лабораторная работа № 1. Frame Relay (point-to-point, point-to-multipoint).

Цель: изучить основы построения сети на технологии Frame Relay.

Задачи:

- 1. Просмотр исходной конфигурации.
- 2. Обеспечение Frame Relay соединения.
- 3. Конфигурирование статической маршрутизации и маршрутизации по умолчанию.
- 4. Проверка соединения.

Контрольные вопросы:

- 1. Что такое Frame Relay? Опишите принцип его работы.
- 2. Что такое MPLS?
- 3. Что такое DLСI?
- 4. Как настраивается Frame Realay?

5. Что такое DTE и DCE? Какой командой можно определить, к какому концу провода V.35 подключено устройство?

- 6. Опишите структуру кадра Frame Relay.
	- 7. Для чего нуже6н протокол Inverse ARP?
- 8. Что такое подынтерфейс? Как его настроить?
- 9. Что выводит команда show frame-relay map?
- 10. Что выводит команда show frame-relay lmi?
- 11. Что выводит команда show frame-relay pvc?
- 12. Как можно проверить работоспособность Frame Relay?

Лабораторная работа № 2. Межсетевой экран.

Цель: изучить основы конфигурации межсетевого экрана и фильтрации траффика. Задачи:

- 1. Подключение к веб-серверу.
- 2. Предотвращение незашифрованных сеансов HTTP
- 3. Доступ к межсетевому экрану на сервере электронной почты.

Контрольные вопросы:

- 1. Что такое межсетевой экран? Зачем он нужен?
- 1. Является ли межсетевой экран firewall'ом и брандмауэром? Или это разные вещи?
- 2. Какие виды МЭ выделяют и как, в общем, они функционируют?
- 3. Опишите фильтрующие МЭ.
- 4. Опишите МЭ сетевого уровня.
- 5. Опишите МЭ прикладного уровня.
- 6. Дайте краткий обзор возможностей Outpost Firewall Pro 4.0.
- 7. Охарактеризуйте имеющиеся у Outpost Firewall Pro 4.0 подключаемые модули.
- 8. Какие политики имеются у Outpost?

9. К каким группам может быть отнесено конкретное приложение в Outpost? Охарактеризуйте каждую из них.

10. Какие возможности имеются у Kerio WinRoute Firewall 6.3.1?

11. Сравните возможности межсетевых экранов Kerio WinRoute Firewall 6.3.1 и Outpost Firewall Pro 4.0. Какие у них имеются достоинства и недостатки?

Лабораторная работа №3. Настройка NAT.

Цель: изучить принципы конфигурации NAT.

Задачи:

1. создание компьютерной сети в рабочей области логической топологии;

2. настраивание на компьютерах и локальном сервере ip-адресов;

3. создание сегментов локальной сети посредством vlan на коммутаторе и subинтерфейсов на маршрутизаторе;

- 4. подключение локальной сети к провайдеру;
- 5. настройка перегруженного NAT (PAT);
- 6. настройка access-листа;
- 7. настройка статического NAT.

Контрольные вопросы:

- 1. Что такое NAT? Для чего он нужен?
- 2. Что такое публичные и приватные IP-адреса?
- 3. Расскажите про статический NAT.
- 4. Расскажите про динамический NAT.
- 5. Расскажите про Many-to-One NAT.
- 6. Расскажите очерёдность настройки NAT вместе с командами.
- 7. Что такое обратная маска? Для чего она?
- 8. Какие достоинства у NAT?
- 9. Какие минусы?

Лабораторная работа №4. Настройка VPN на виртуальных машинах.

Цель: изучить технологии виртуальных частных сетей для организации защищенных каналов связи через сети общего пользования (Интернет), получить практические навыки настройки виртуальных частных сетей на примере программного продукта OpenVPN.

Задачи:

1. Настроить безопасное взаимодействие двух IP-сетей между собой через сеть общего пользования (Интернет), средствами программного продукта OpenVPN.

2. Создать ключи и сертификаты безопасности.

3. Настроить конфигурационный файл VPN-сервера и VPN-клиента.

#### Контрольные вопросы:

- 1. Что такое Certificate Authority? Для чего он нужен?
- 2. Какие существуют ключи и сертификаты в OpenVPN?
- 3. Чем отличается конфигурация сервера и клиентов OpenVPN?
- 4. Объясните строки в конфигурационном файле

local 192.168.200.1 port 3579 proto udp

#### Лабораторная работа №5. Защита периметра сети.

Цель: изучение основных технологий межсетевого экранирования, методов и средств управления безопасностью информационных потоков на межсетевых экранах и сетевых маршрутизаторах.

Задачи:

1. Настроить сеть по схеме. Выдать всем устройствам IP-адреса, настроить маршрутизацию.

2. Настроить правила управления доступом серверов и рабочих станций из ЛВС в сеть Интернет и из нее к серверам АС, расположенным в ДМЗ согласно табл. 2.

3. Реализовать механизм первичной фильтрации пакетов на пограничном маршрутизаторе IBR.

4. Настроить политику управления доступом к данным серверам на основе порядка функционирования WWW- и DNS-служб.

#### Контрольные вопросы:

1. Определить в схеме СПД механизмы и средства обеспечения отказоустойчивости и масштабирования. Перечислить задачи, решаемые на каждом уровне иерархической модели данной СПД.

2. Найти и изучить описание всех команд, используемых для настройки протокола OSPF.

3. Для каждого маршрутизатора определить его характеристики, роли и свойства в рамках протокола OSPF.

#### Лабораторная работа №6. Защита инфраструктуры маршрутизации.

Цель: обучение методам и средствам проектирования и защиты инфраструктуры маршрутизации отказоустойчивых иерархических компьютерных сетей на основе протокола маршрутизации OSPF.

#### Задачи:

1. Настроить сеть по схеме. Выдать всем устройствам IP-адреса, настроить маршрутизацию.

2. Провести настройки маршрутизаторов для защиты маршрутизации.

3. Ввести в сеть ложный маршрутизатор и проверить, что он не может участвовать в маршрутизации.

Контрольные вопросы:

1. Определить в схеме СПД механизмы и средства обеспечения отказоустойчивости и масштабирования. Перечислить задачи, решаемые на каждом уровне иерархической модели данной СПД.

2. Найти и изучить описание всех команд, используемых для настройки протокола OSPF.

3. Для каждого маршрутизатора определить его характеристики, роли и свойства в рамках протокола OSPF.

#### Лабораторная работа №7. Защита сетевой инфраструктуры.

Цель: изучение методов и средств защиты сетевой инфраструктуры от НСД, а также принципов проектирования сетей управления.

Задачи:

1. Настроить сеть по схеме. Выдать всем устройствам IP-адреса, настроить маршрутизацию.

2. Настроить подключение к устройствам по протоколу SSH.

3. Настроить протокол SNMP.

4. Настроить access list.

5. Проверить работоспособность.

Контрольные вопросы:

1. В сети одного из филиалов банка построить сеть внутриполосного управления.

2. Убедиться в невозможности доступа в сеть управления из ЛВС передачи данных и наоборот.

Лабораторная работа №8. Настройка VPN туннеля по протоколу PPTP. Цель: изучить технологии виртуальных частных сетей, построенных на протоколе PPTP.

Задачи:

1. Настроить две виртуальные машины – Windows Server и Windows 10 и настроить связь между ними.

- 2. Установить на сервере VPN-PPTP.
- 3. Проверить работоспособность на клиенте.

Контрольные вопросы:

- 1. Что такое PPTP? В чём его отличие от L2TP и IPSec?
- 2. Перечислите основные шаги, необходимые для установки VPN сервера.
- 3. Возможно ли использование сертификатов для шифрования трафика VPN?
- 4. В каком из протоколов VPN используется алгоритм Диффи –Хеллмана?
- 5. Может ли Windows 10 выступать в роли VPN сервера
	- Лабораторная работа №9 Настройка VPN туннеля по протоколу L2TP.

Цель: изучить технологии виртуальных частных сетей, построенных на протоколе L2TP.

Задачи:

1. Настроить две виртуальные машины – Windows Server и Windows 10 и настроить связь между ними.

2. Установить на сервере VPN- L2TP.

3. Проверить работоспособность на клиенте.

Контрольные вопросы:

- 1. Что такое L2TP? В чём его отличие от PPTP и IPSec?
- 2. По какому алгоритму шифрования работает L2TP?
- 3. Может ли работать L2TP без IPSec?
- 4. На каком уровне работает L2TP?
- 5. Какие два типа туннеля поддерживает L2TP?

#### Лабораторная работа №10. Настройка сетей VPN.

Цель: научиться настраивать виртуальные частные сети с использованием IPsec для трафика.

Задачи:

Часть 1. Включение функций безопасности.

Часть 2. Настройка параметров IPsec на маршрутизаторе R1.

Часть 3. Настройка параметров IPsec на маршрутизаторе R3.

Часть 4. Проверка работы VPN IPsec.

Контрольные вопросы:

1. Что такое VPN? Для чего оно нужно?

2. Какие самые часто использующиеся технологии организации VPN-канала существуют?

- 3. Что такое PPTP?
- 4. Что такое OpenVPN?
- 5. Что такое WireGuard?
- 6. Что такое IPSec?
- 7. Перечислите протоколы, с которыми работает IPSec.
- 8. Расскажите, как создаётся защищённое соединение в IPSec?
- 9. Расскажите отличия ESP от AH.
- 10. Два режима работы IPSec.
- 11. Расскажите пошагово, как настроить маршрутизатор для создания туннеля.
- 12. Что выводит команда show crypto ipsec sa?

Лабораторная работа №11. Настройка Private VLAN.

Цель: изучить особенности построения приватных VLAN. Залачи:

- 1. Настроить сеть по схеме.
- 2. Настроить на коммутаторах VLAN и отдельно Private VLAN.
- 3. Проверить работоспособность.

Контрольные вопросы:

- 1. Назначение и основные характеристики коммутатора.
- 2. Что такое VLAN? Какие они дают преимущества?
- 3. На каком уровне модели OSI работает коммутатор?
- 4. Способы создания VLAN.
- 5. Что такое VTP?
- 6. Что такое VID и PVID?
- 7. Какие команды вы использовали для конфигурирования коммутатора?
- 8. Как можно просмотреть сконфигурированные VLAN?

9. Как организовать связь между ПК, расположенных в одной Vlan, но на разных коммутаторах?

10. Что дает использование trunk?

11. Можно ли создать Vlan, не входя в базу данных Vlan?

#### 3.4 Типовые контрольные задания для проведения тестирования

Фонд тестовых заданий по дисциплине содержит тестовые задания, распределенные по разделам и темам, с указанием их количества и типа.

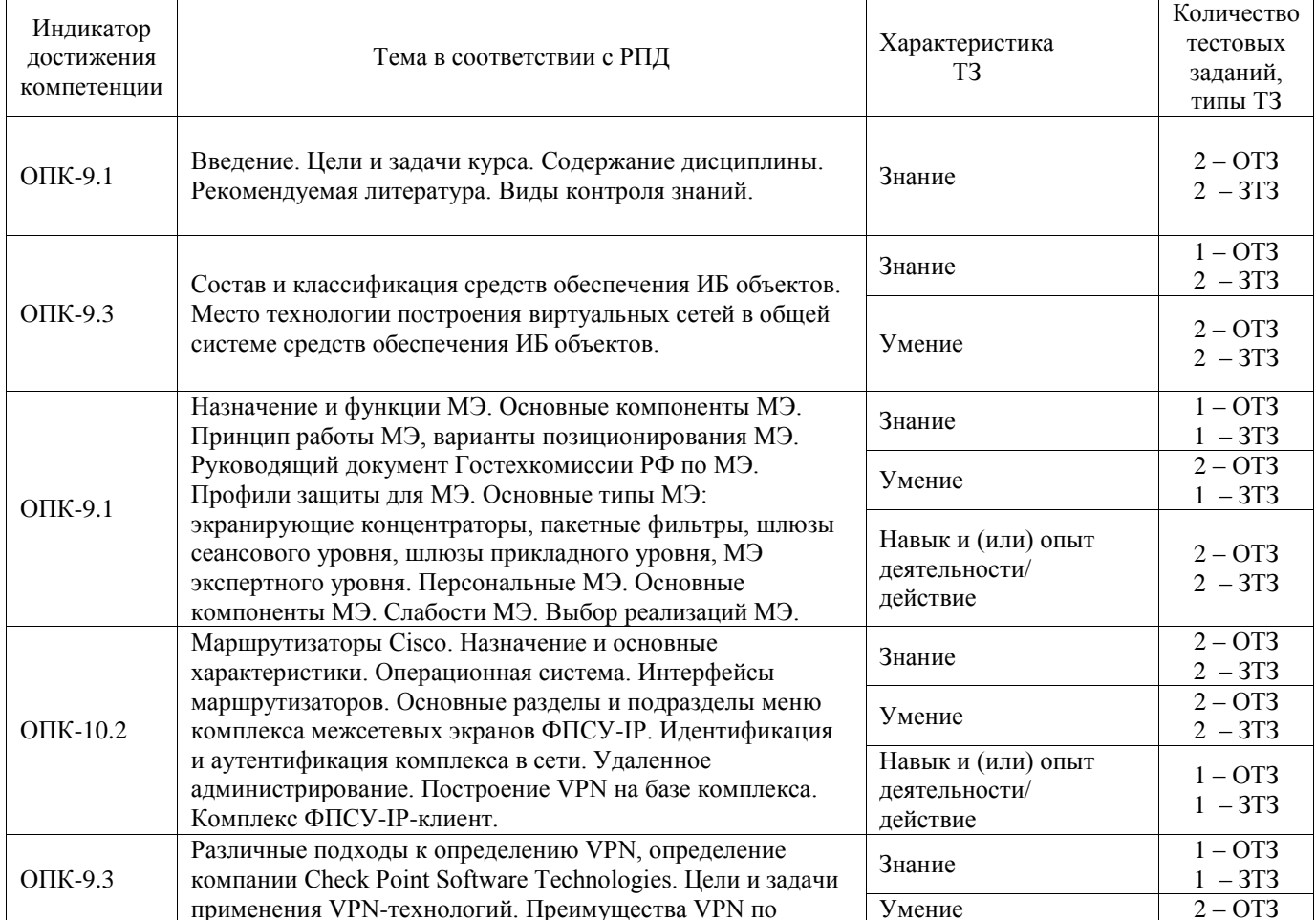

Структура фонда тестовых заданий по дисциплине

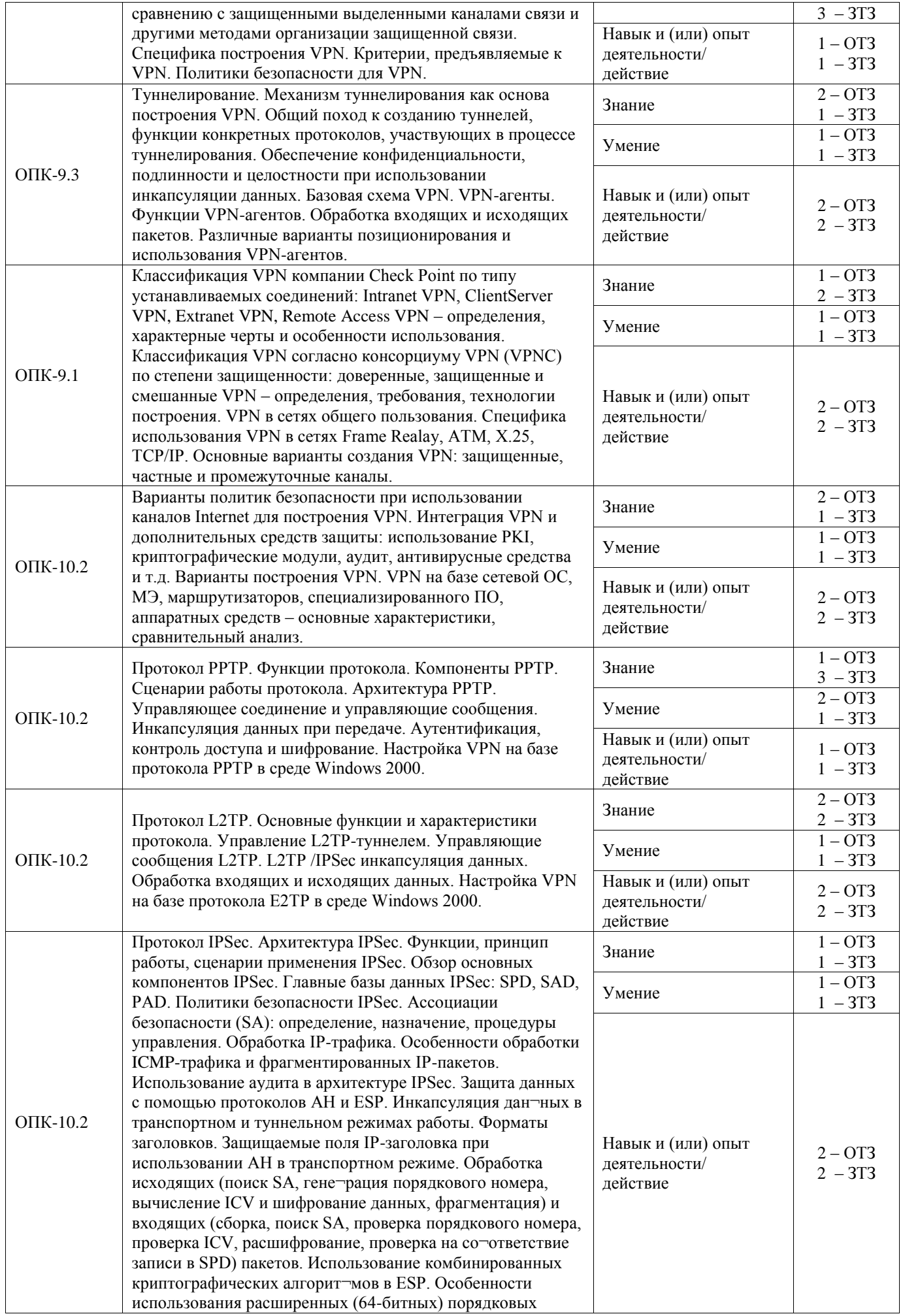

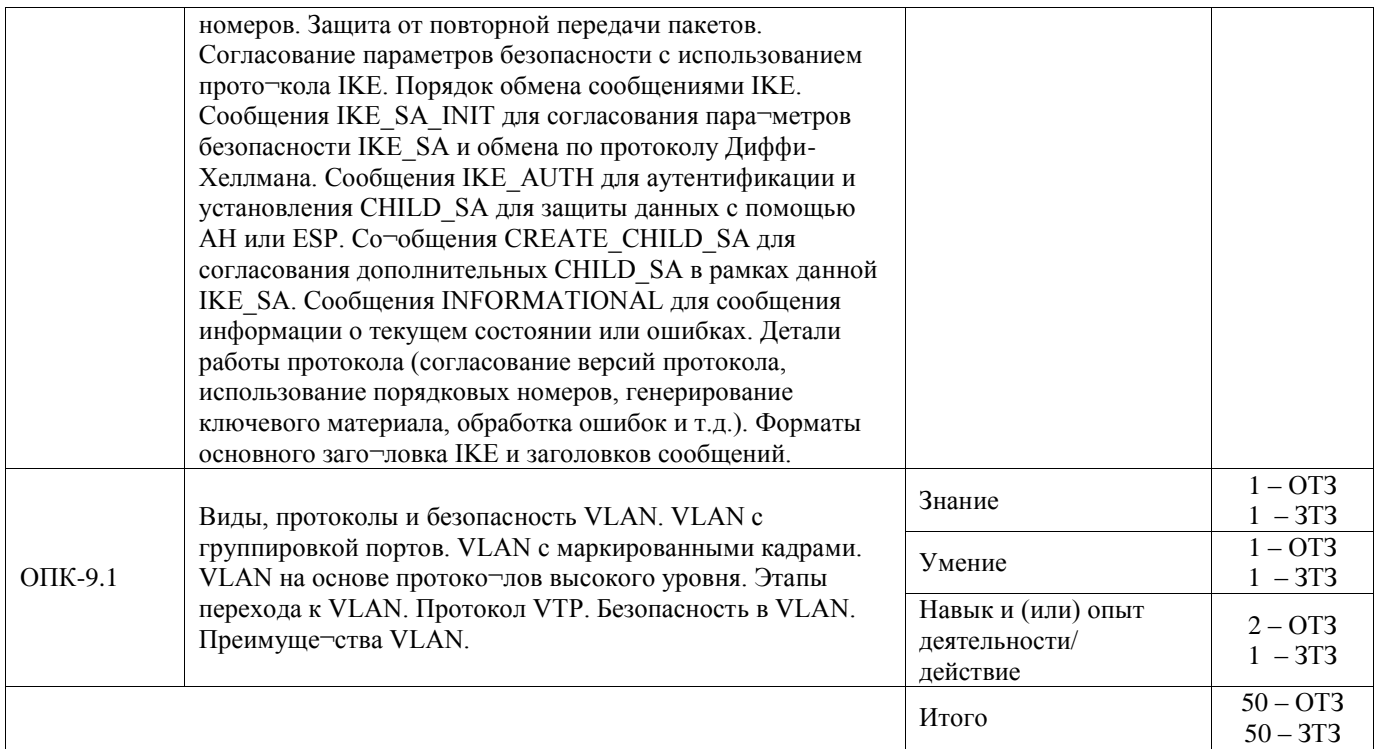

Полный комплект ФТЗ хранится в электронной информационно-образовательной среде ИрГУПС и обучающийся имеет возможность ознакомиться с демонстрационным вариантом ФТЗ.

Ниже приведен образец типового варианта итогового теста, предусмотренного рабочей программой дисциплины.

#### 1. SSH расшифровывается как:

- a) secure shell
- b) shell of secure
- c) security service host
- d) security system host

2. VLAN расшифровывается как:

- a) valid local authentication network
- b) virtual local area network
- c) virtual linear authentication network
- d) valuable local advance network

3. Программный или программно-аппаратный элемент компьютерной сети, осуществляющий контроль и фильтрацию проходящего через него сетевого трафика в соответствии с заданными правилами, называется

4. Напишите команду, которой можно вывести текущие ssh соединения.

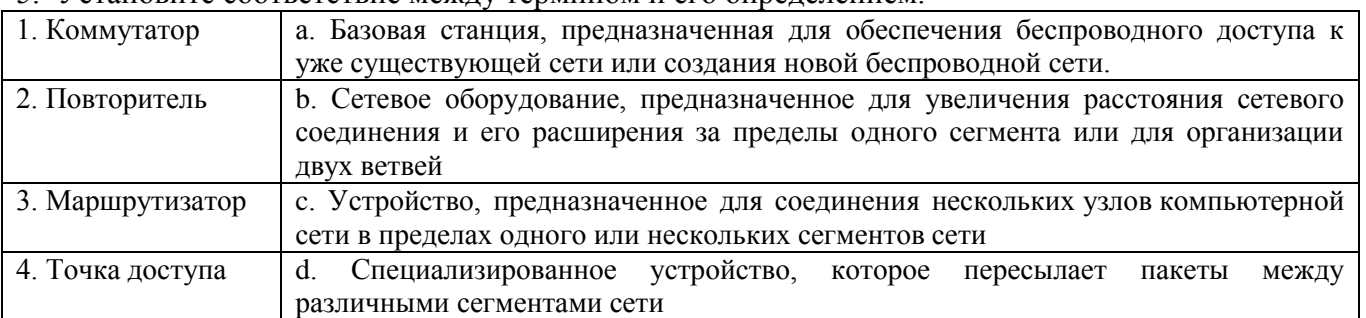

### 5 Установите соответствие межлу термином и его опреледением.

- $1.$
- $2.$
- $3.$
- 4.
- 6. Расскажите, что такое ПАК ФПСУ-IP.

7. Выберите протоколы туннелирования, используемые в VPN:

- a) SMTP
- $b)$  L2TP
- $c)$  TCP
- $d)$  FTP
- e) Telnet
- f) PPTP
- $g)$  HTTP
- h) IPSec

8. Специальная технология, определяющая способ упаковки, передачи и распаковки данных при передаче по VPN-соединению, называется

9. Включение всего пакета одного протокола внутрь пакета другого протокола в качестве передаваемой информации, это...

- а) декапсуляция;
- b) инкапсуляция;
- с) коммутация;
- d) виртуализация.

10. Выберите протоколы, составляющие ядро IPSec:

- a) IEEE 802.1q
- b) TCP
- $c)$  ESP
- $d) AH$
- e) OSPF
- f) SSH
- g) DNS
- h) IKE
- i) SMTP

11. Можно ли межсетевой экран назвать Firewall?

- а) да
- b)  $Her$
- с) затрудняюсь ответить

#### 12. Установите соответствие между режимами работы и их описанием в Cisco IOS:

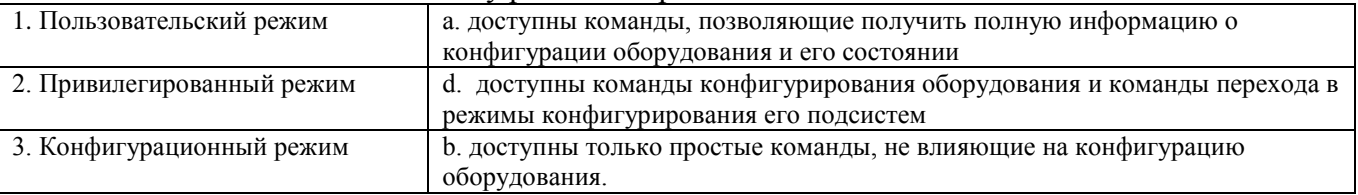

- $1.$
- $2.$
- $3.$

13. Установите соответствие между режимами работы и приглашением командной строки в Cisco IOS:

| Пользовательский режим     | . Router(config)# |
|----------------------------|-------------------|
| 2. Привилегированный режим | $R$ outer $>$     |
| 3. Конфигурационный режим  | Router#           |

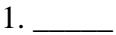

 $2.$ 

 $3.$ 

14. Напишите консольную команду присвоения IP-адреса интерфейсу маршрутизатора.

15. Внимательно рассмотрите рисунок.

15.1 При настроенном туннелировании между R1 и R3 будет ли R2, находящийся между ними, видеть зашифрованный траффик?

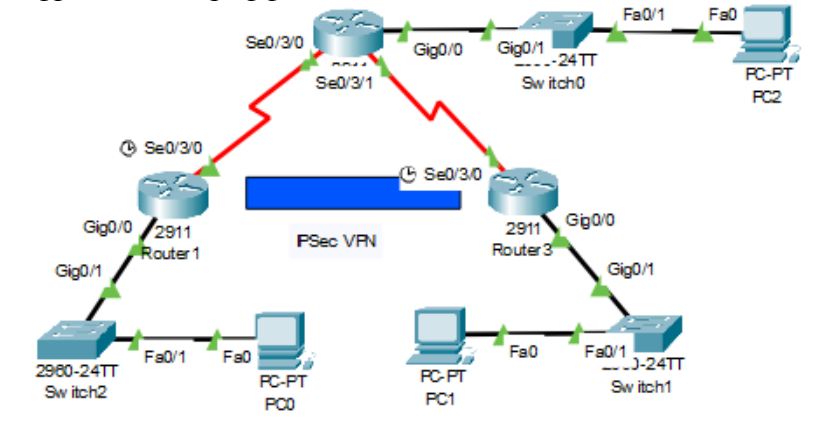

- а) да
- b)  $Her$
- с) затрудняюсь ответить

15.2. Будет ли настроенный VPN препятствовать маршрутизации внутри сети от РС0 до РС2 или от РС0 до РС3?

- а) да
- b)  $Her$
- с) затрудняюсь ответить

16. Напишите два режима работы протокола IPSec.

17. Расскажите, какую информацию выведет команда:

R1# show crypto ipsec sa

18. Каким образом настроить L2-коммутатор, чтобы к нему можно было подключиться через SSH?

- а) настроить SVI и задать ему IP-адрес как обычному интерфейсу
- b) настроить VTY и задать ему IP-адрес как обычному интерфейсу
- с) задать обычному интерфейсу коммутатора IP-адрес
- d) коммутаторы L2-уровня невозможно настроить для SSH
- е) затрудняюсь ответить

#### 3.5 Перечень теоретических вопросов к экзамену

(для оценки знаний)

- 1. Различные подходы к определению VPN.
- 2. Цели и задачи применения VPN-технологий.
- 3. Механизм туннелирования как основа построения VPN.

4. Общий поход к созданию туннелей, функции конкретных протоколов, участвующих в процессе туннелирования.

5. Обеспечение конфиденциальности, подлинности и целостности при использовании инкапсуляции данных.

6. Обработка входящих и исходящих пакетов.

7. Классификация VPN компании Check Point по типу устанавливаемых соединений. Классификация VPN согласно консорциуму VPN (VPNC) по степени защищенности

8. VPN в сетях общего пользования.

9. Специфика использования VPN в сетях Frame Realay, ATM, X.25, TCP/IP

10. Функции протокола PPTP. Компоненты PPTP. Сценарии работы протокола.

11. Архитектура PPTP. Протокол L2TP: основные функции и характеристики протокола.

12. Управление L2TP-туннелем

13. Архитектура IPSec. Функции, принцип работы, сценарии применения IPSec. Обзор основных компонентов IPSec

14. Главные базы данных IPSec: SPD, SAD, PAD. Политики безопасности IPSec

15. Ассоциации безопасности (SA): определение, назначение, процедуры управления. Обработка IP-трафика. Особенности обработки ICMP-трафика и фрагментированных IPпакетов

16. Использование аудита в архитектуре IPSec. Защита данных с помощью протоколов AH и ESP

17. Использование комбинированных криптографических алгоритмов в ESP

- 18. Что такое криптографический ключ
- 19. Виды криптографических ключей
- 20. Процедуры использования ключей
- 21. Средство построения VPN АПКШ «Континент»
- 22. Средство построения VPN ViPNet
- 23. Общий поход к созданию туннелей, функции конкретных протоколов,

участвующих в процессе туннелирования.

24. Обеспечение конфиденциальности, подлинности и целостности при использовании инкапсуляции данных.

25. Главные базы данных IPSec: SPD, SAD, PAD. Политики безопасности IPSec.

26. Функции протокола PPTP. Компоненты PPTP. Сценарии работы протокола.

27. Архитектура PPTP.

28. Протокол L2TP: основные функции и характеристики протокола.

29. Управление L2TP-туннелем.

30. Архитектура IPSec. Функции, принцип работы, сценарии применения IPSec. Обзор основных компонентов IPSec.

31. Главные базы данных IPSec: SPD, SAD, PAD. Политики безопасности IPSec.

32. Ассоциации безопасности (SA): определение, назначение, процедуры управления. Обработка IP-трафика. Особенности обработки ICMP-трафика и фрагментированных IPпакетов.

33. Использование аудита в архитектуре IPSec. Защита данных с помощью протоколов AH и ESP.

> **3.6 Перечень типовых простых практических заданий к экзамену** (для оценки умений)

1. Последовательно напишите консольные команды, которые нужно ввести в CLI маршрутизатора для присвоения IP-адреса интерфейсу.

2. Перечислите три способа создания VLAN на коммутаторе Cisco с написанием команд.

3. Перечислите отличия проводов Cupper Cross-Over и Cupper Stright. Как они представлены в Cisco Packet Tracer?

4. Перечислите все семь уровней эталонной модели OSI. Расскажите, на каком уровне работает точка доступа, на каком маршрутизатор и на каком коммутатор. Какие данные передаются на каждом уровне?

5. Последовательно опишите действия для подключения к сетевому оборудованию через консоль.

6. Последовательно опишите действия, выполняемые при настройке SSH.

7. Последовательно опишите действия, выполняемые при настройке IPSec.

8. Напишите команду, которой можно проверить работоспособность VPN по IPSec.

## **4. Методические материалы, определяющие процедуру оценивания знаний, умений, навыков и (или) опыта деятельности**

В таблице приведены описания процедур проведения контрольно-оценочных мероприятий и процедур оценивания результатов обучения с помощью оценочных средств в соответствии с рабочей программой дисциплины.

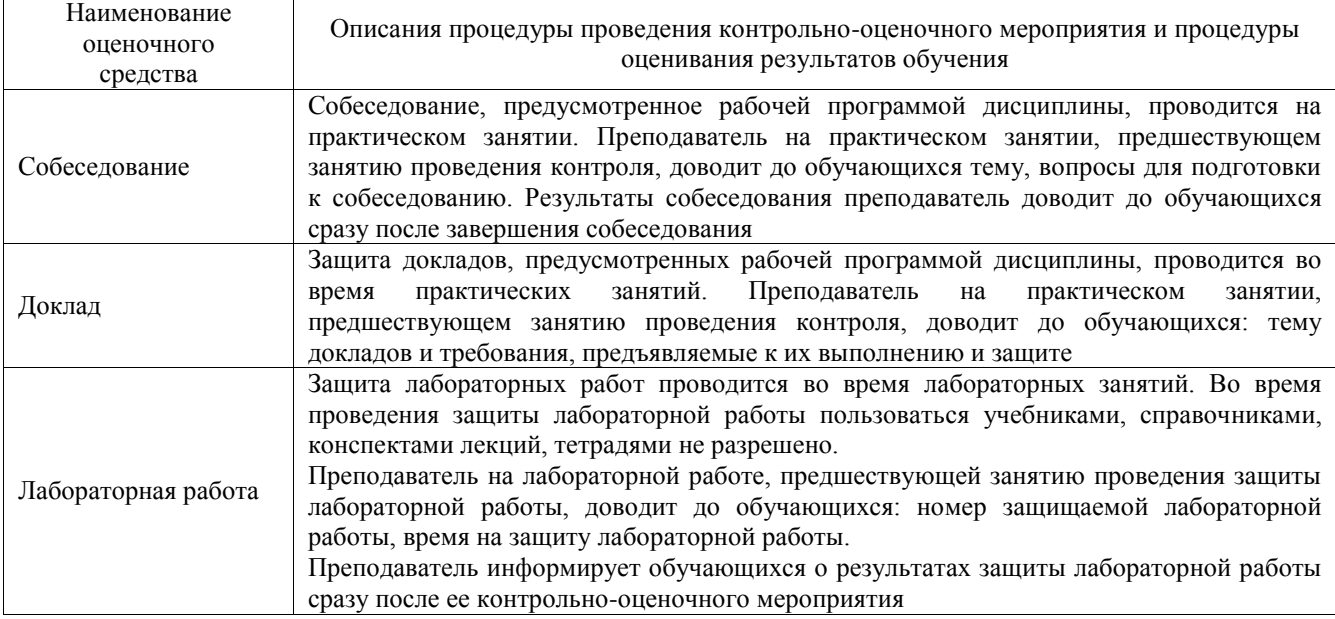

Для организации и проведения промежуточной аттестации составляются типовые контрольные задания или иные материалы, необходимые для оценки знаний, умений, навыков и (или) опыта деятельности, характеризующих этапы формирования компетенций в процессе освоения образовательной программы.

Перечень теоретических вопросов и типовые практические задания разного уровня сложности для проведения промежуточной аттестации обучающиеся получают в начале семестра через электронную информационно-образовательную среду ИрГУПС (личный кабинет обучающегося).

#### **Описание процедур проведения промежуточной аттестации в форме экзамена и оценивания результатов обучения**

Промежуточная аттестация в форме экзамена проводится путем устного собеседования по билетам или в форме компьютерного тестирования.

При проведении промежуточной аттестации в форме собеседования билеты составляются таким образом, чтобы каждый из них включал в себя теоретические вопросы и практические задания.

Билет содержит: два теоретических вопроса для оценки знаний. Теоретические вопросы выбираются из перечня вопросов к экзамену; два практических задания: одно из них для оценки умений (выбирается из перечня типовых простых практических заданий к экзамену); другое практическое задание для оценки навыков и (или) опыта деятельности (выбираются из перечня типовых практических заданий к экзамену).

Распределение теоретических вопросов и практических заданий по экзаменационным билетам находится в закрытом для обучающихся доступе. Разработанный комплект билетов (25-30 билетов) не выставляется в электронную информационно-образовательную среду ИрГУПС, а хранится на кафедре-разработчике фондов оценочных средств.

На экзамене обучающийся берет билет, для подготовки ответа на экзаменационный билет обучающемуся отводится время в пределах 45 минут. В процессе ответа обучающегося на вопросы и задания билета, преподаватель может задавать дополнительные вопросы.

Каждый вопрос/задание билета оценивается по четырехбалльной системе, а далее вычисляется среднее арифметическое оценок, полученных за каждый вопрос/задание. Среднее арифметическое оценок округляется до целого по правилам округления

При проведении промежуточной аттестации в форме компьютерного тестирования вариант тестового задания формируется из фонда тестовых заданий по дисциплине случайным образом, но с условием: 50 % заданий должны быть заданиями открытого типа и 50 % заданий – закрытого типа.

#### **Образец экзаменационного билета**

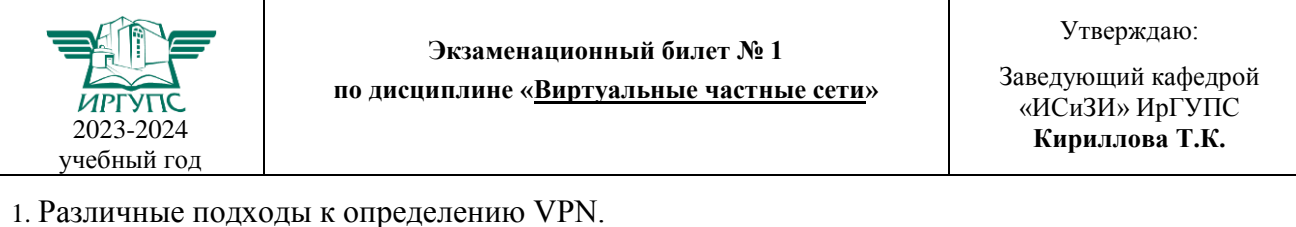

2. Управление L2TP-туннелем.

3. Виды криптографических ключей.

4. Архитектура PPTP.